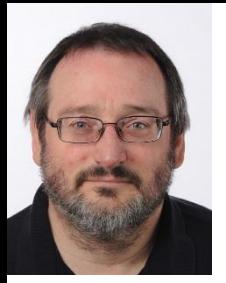

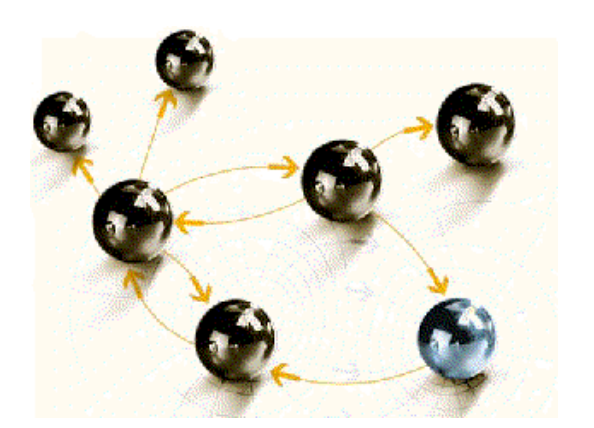

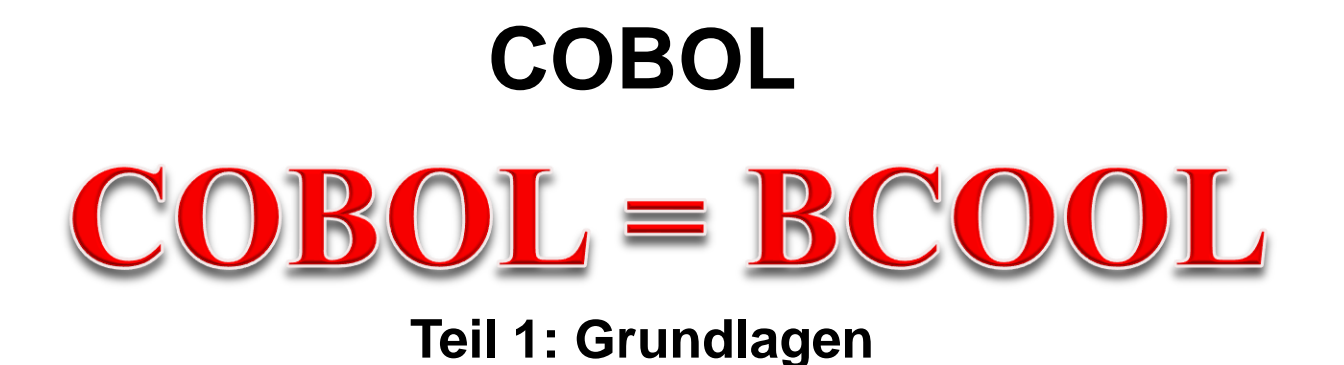

#### **cps4it** consulting, projektmanagement und seminare für die informationstechnologie Ralf Seidler, Stromberger Straße 36A, 55411 Bingen Fon: +49-6721-992611, Fax: +49-6721-992613, Mail: ralf.seidler@cps4it.de Internet: http://www.cps4it.de

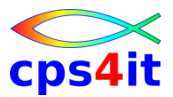

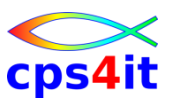

- Seite 5: Einführung
- Seite 29: Programmaufbau
- Seite 61: Nummerische Daten
- Seite 93: Schleifen mit Zähler
- Seite 105: Entscheidungen
- Seite 137: Schleifen mit Bedingungen
- Seite 145: Sections
- Seite 161: Tabellenverarbeitung
- Seite 169: sequentielle Dateien

#### **Ziele des Seminars**

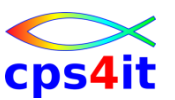

- Sprache COBOL kennen lernen
- Syntax von COBOL beherrschen Grundlagen
- Praxisbeispiele kennen lernen
- üben … üben … üben
- Besonderheiten

### **Inhalt**

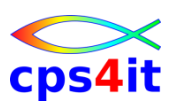

- Einführung
- Programmaufbau oder "Das erste Programm!"
- Arbeiten mit einfachen nummerischen Daten
- Schleifen mit Zähler
- Entscheidungen
- Schleifen mit Bedingungen
- Sections
- Tabellenverarbeitung
- sequentielle Dateien

#### **Begriffe**

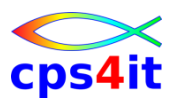

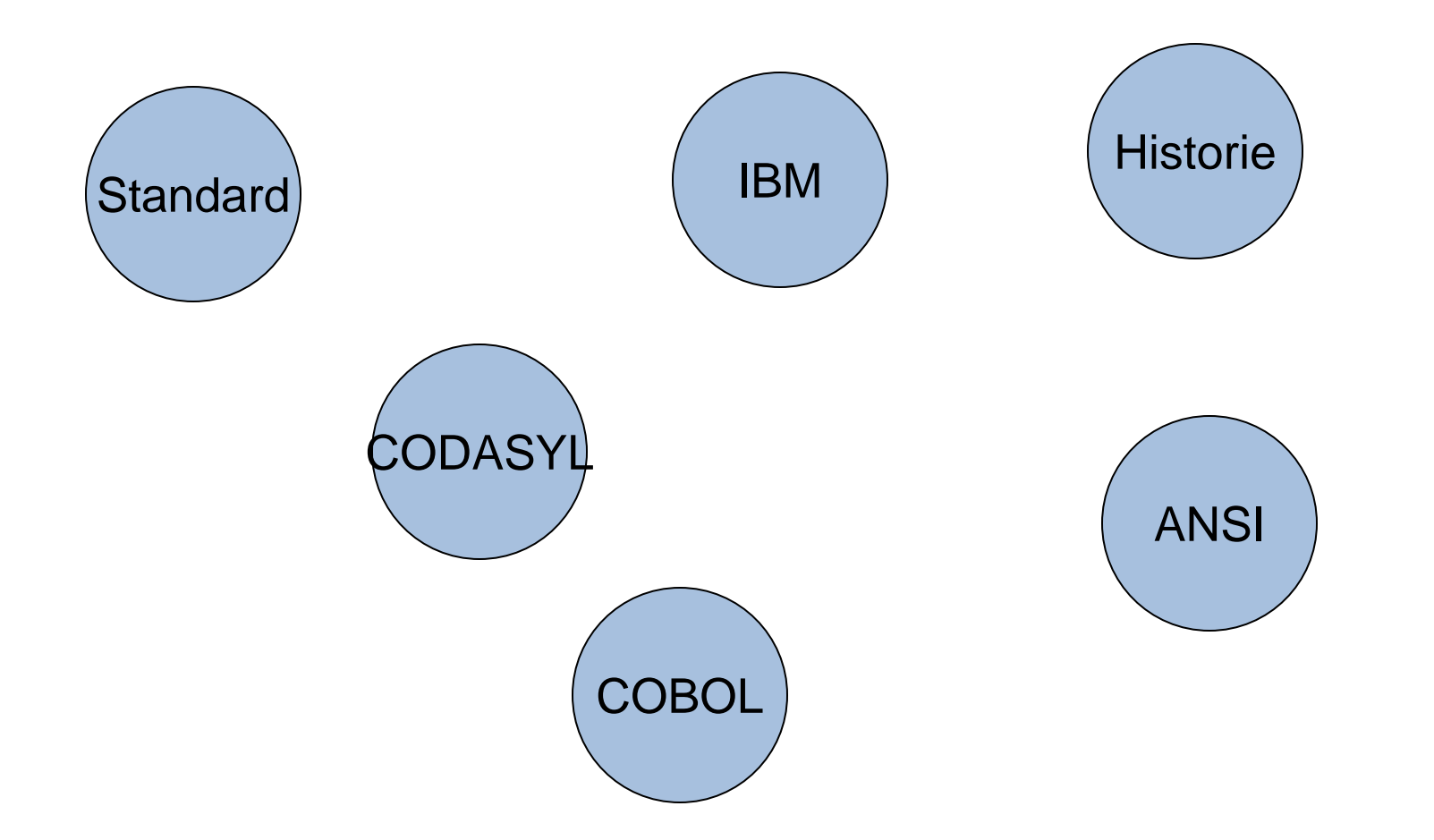

#### **Entstehung**

- Common Business Oriented Language
- überwiegend kaufmännischer Bereich
- leicht lesbar
- gut für das Bearbeiten von Daten
- Entwicklung auf Anregung von US-Verteidigungsministerium -> CODASYL
- Vorstellung Standard: 29. Mai 1959
- erster Standard April 1960 -> COBOL 60
- [https://www.it-times.de/news/google-baut-unterseekabel-grace-hopper-fuer](https://www.it-times.de/news/google-baut-unterseekabel-grace-hopper-fuer-die-verbindung-der-usa-mit-europa-136080/)[die-verbindung-der-usa-mit-europa-136080/](https://www.it-times.de/news/google-baut-unterseekabel-grace-hopper-fuer-die-verbindung-der-usa-mit-europa-136080/)

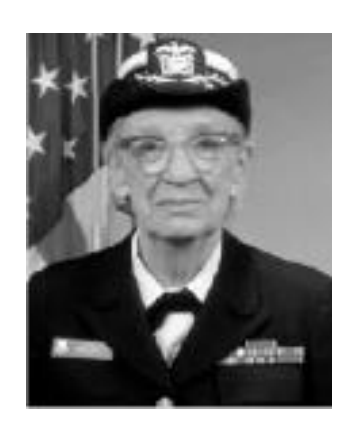

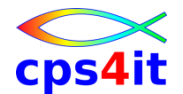

#### **Standards und Compiler**

- COBOL 60
- OS/VS COBOL (COBOL 68)
- VS COBOL II (ANS-85)
- COBOL/370
- COBOL for MVS and VM
- Enterprise COBOL for z/OS and OS/390
- zur Zeit:
	- Version 6 Release 3
	- Version 6 Release 4

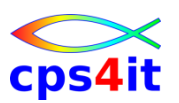

#### **Literatur – 1**

- **Bookmanager** 
	- Programming Guide
	- Language Reference
	- local im Intranet oder im Internet bei IBM
	- [https://www.ibm.com/support/knowledgecenter/en/SS6SG3/entcobol\\_family\\_welco](https://www.ibm.com/support/knowledgecenter/en/SS6SG3/entcobol_family_welcome.html) [me.html](https://www.ibm.com/support/knowledgecenter/en/SS6SG3/entcobol_family_welcome.html)
- Internetseiten
	- siehe Suchmaschinen
	- [www.cobol-workshop.de](http://www.cobol-workshop.de/)
	- COBOL in IBM-Comunities

[https://community.ibm.com/community/user/ibmcommunity/search?execut](https://community.ibm.com/community/user/ibmcommunity/search?executeSearch=true&SearchTerm=cobol&l=1) [eSearch=true&SearchTerm=cobol&l=1](https://community.ibm.com/community/user/ibmcommunity/search?executeSearch=true&SearchTerm=cobol&l=1)

#### **Literatur – 2**

- Oldenbourg Verlag  $-\text{COBOL}$   $\epsilon$  54,80
- Spektrum Akademie Verlag – Einführung in die Progr.sprache COBOL € 29,95
- siehe Suchmaschinen
- IBM Dokumentation <https://www-01.ibm.com/support/docview.wss?uid=swg27036733>
- Firmeninterne Unterlagen
	- Richtlinien

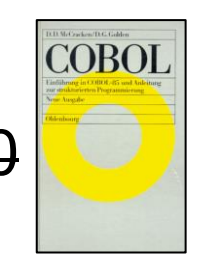

CDS4

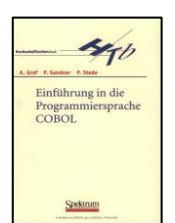

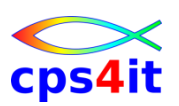

#### **Sätze**

- COBOL ist eine extrem alte Programmiersprache. COBOL unterstützt kaum moderne Programmierkonzepte. COBOL-Programme sind extrem schlecht verständlich und sehr aufwändig zu warten. ([www.aboutIT.de](http://www.aboutit.de/) – Adresse existiert nicht mehr  $\circledcirc$ )
- Auf Cobol basierende Mission-critical-Anwendungen lassen sich dreimal schneller webfähig machen als mit Java - und das zu einem Drittel der Kosten. Dies ist das Ergebnis einer Studie, die das DePaul University's Laboratory in Chicago durchgeführt hat.
- COBOL ist etwas für drittklassige Entwickler und altbackene Firmenstrukturen.
- Ein Projekt, dessen Anwendung Plattform übergreifend lauffähig sein soll, muss alle Umgebungen und damit alle Sprachen mit ihren jeweiligen Vorteilen nutzen dürfen.

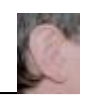

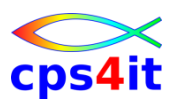

#### **Ermittlung auf Basis GitHub (Repository)**

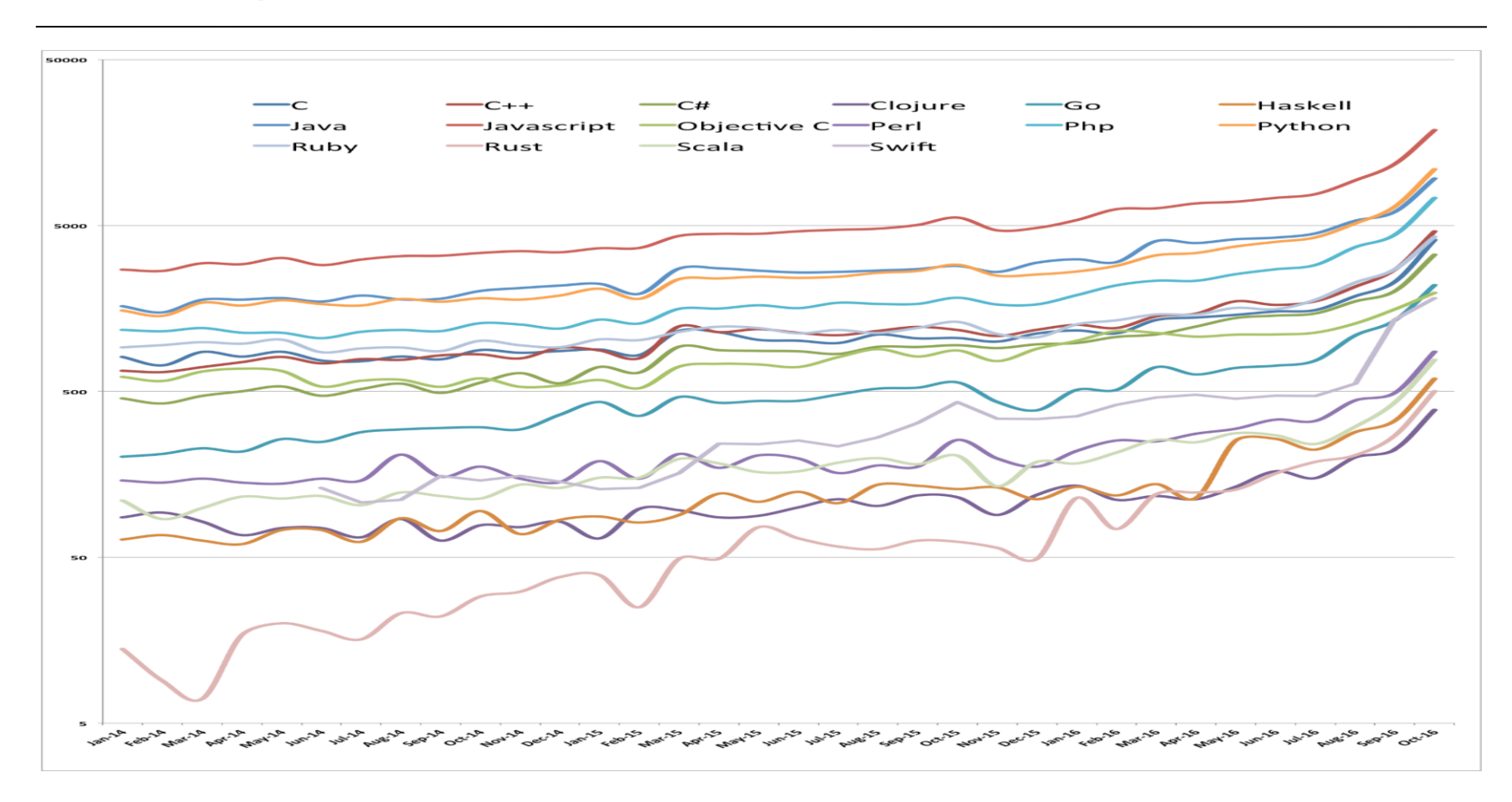

Quelle: 14.08.2019 11:30 Uhr<https://jaxenter.de/programmiersprachen-rankings-49399>

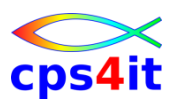

#### **Ermittlung RedMonk Ranking (GitHub und StackOverflow)**

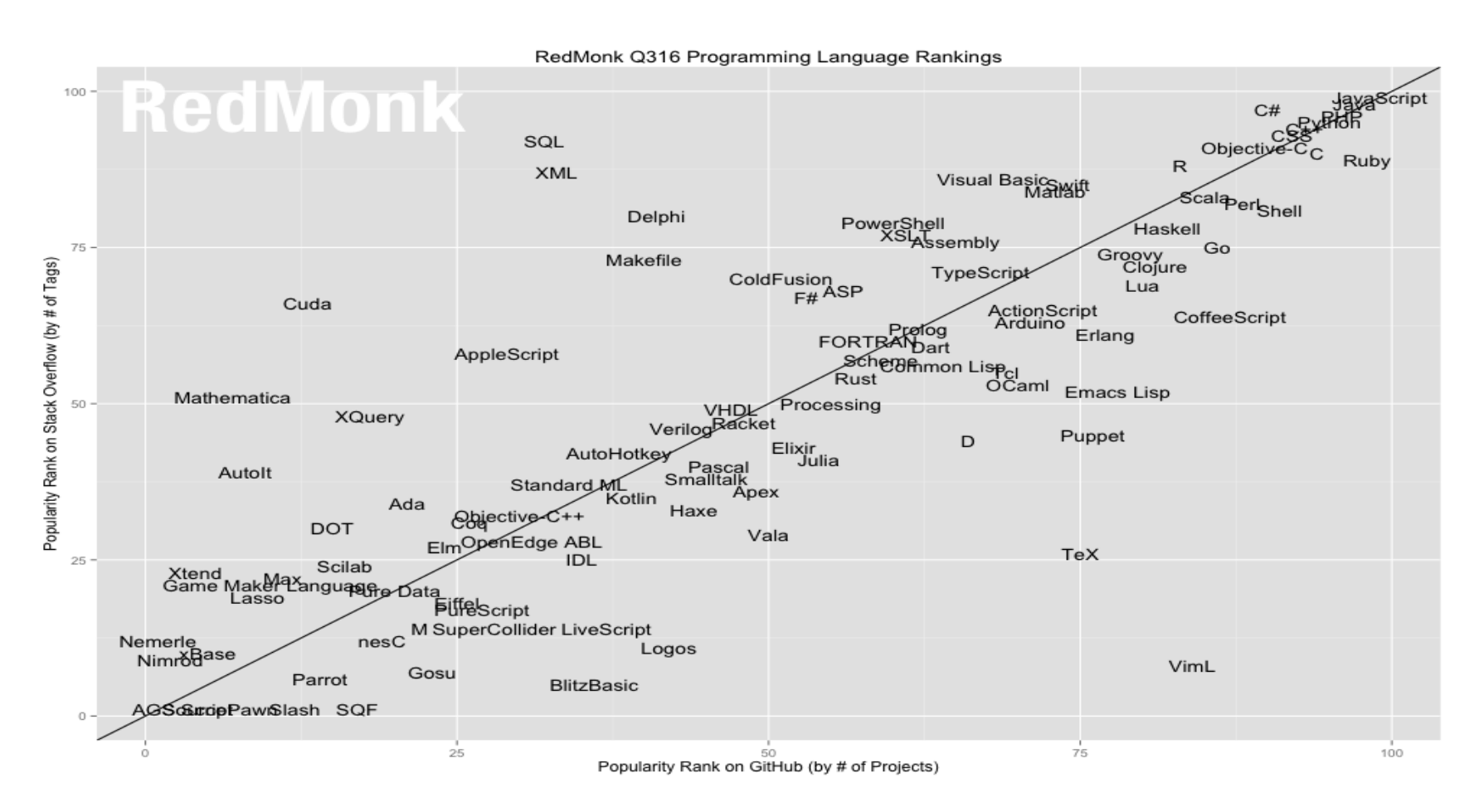

Quelle: 14.08.2019 11:30 Uhr<https://jaxenter.de/programmiersprachen-rankings-49399>

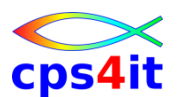

#### **PYPL Index (Popularity of Progr. Lang. basiert auf Google Trends)**

Worldwide, Nov 2016 compared to a year ago:

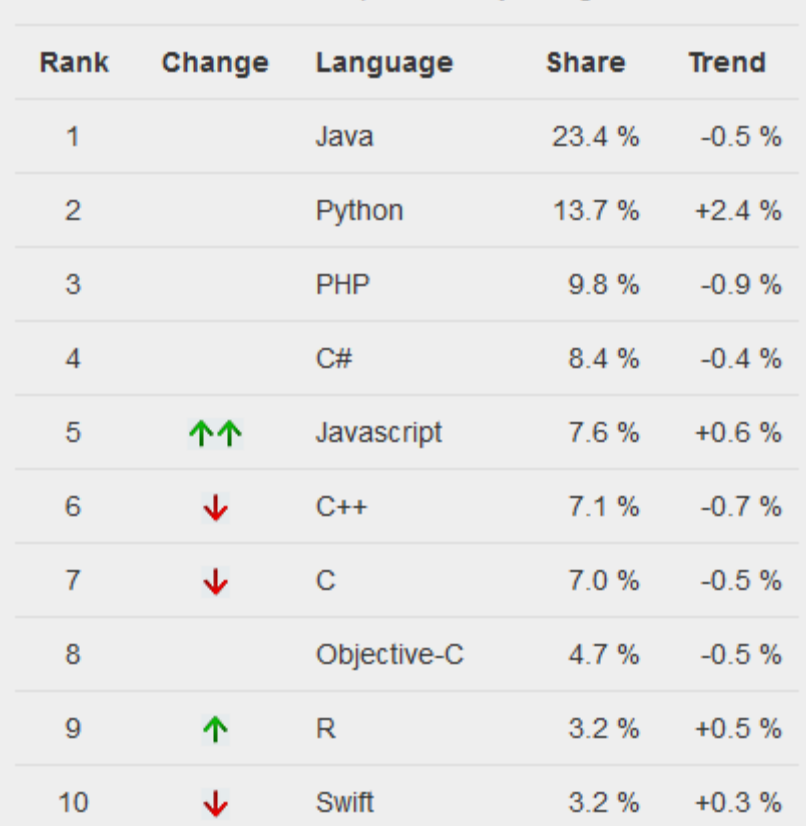

Quelle: 14.08.2019 11:30 Uhr<https://jaxenter.de/programmiersprachen-rankings-49399>

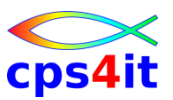

#### **New Relic (basiert auf Stellenausschreibungen)**

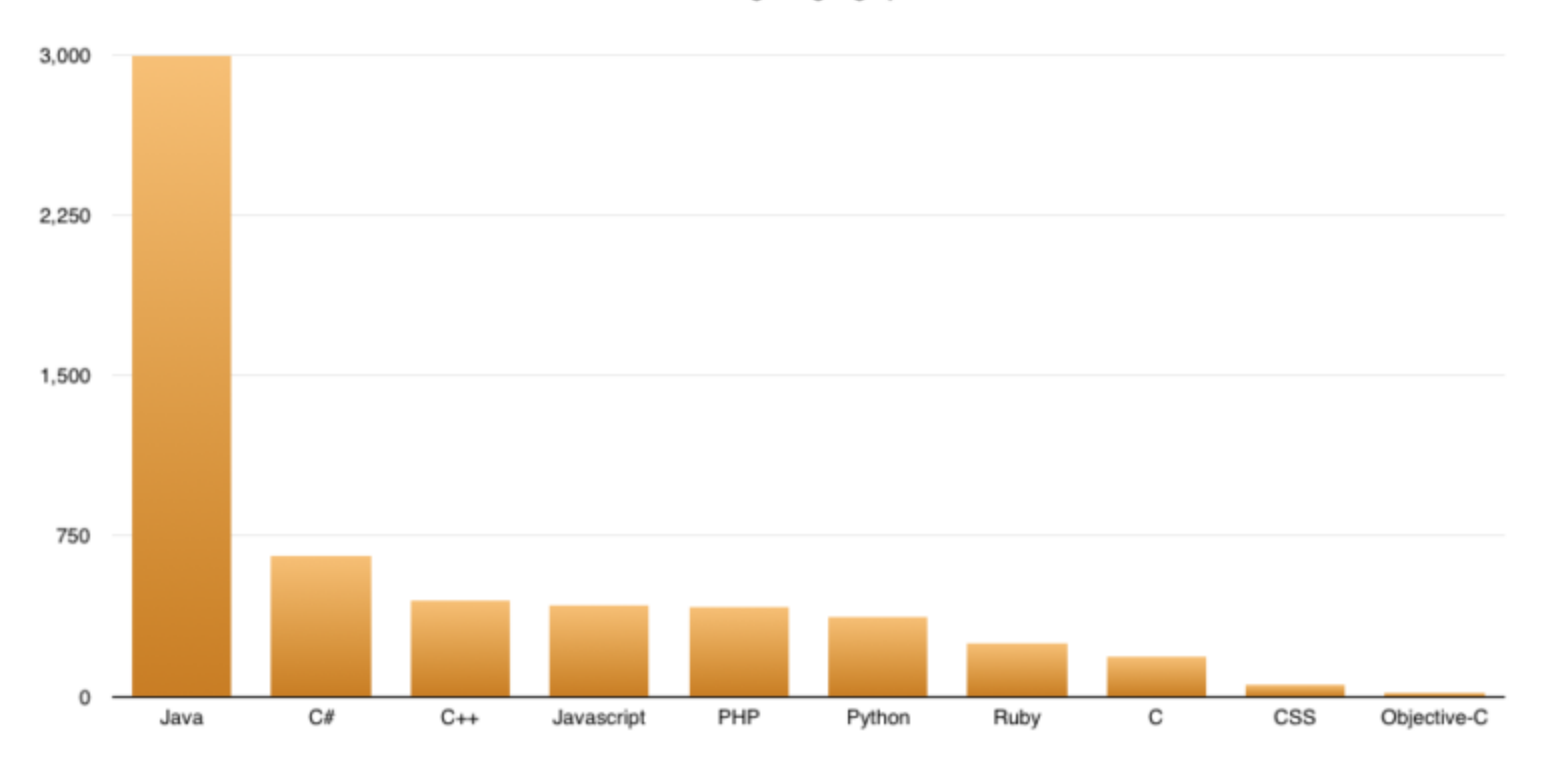

# of Titles Containing Language per 1M Total Jobs

Quelle: 14.08.2019 11:30 Uhr<https://jaxenter.de/programmiersprachen-rankings-49399>

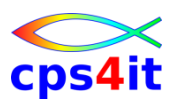

#### **Suche COBOL in Bing – 1**

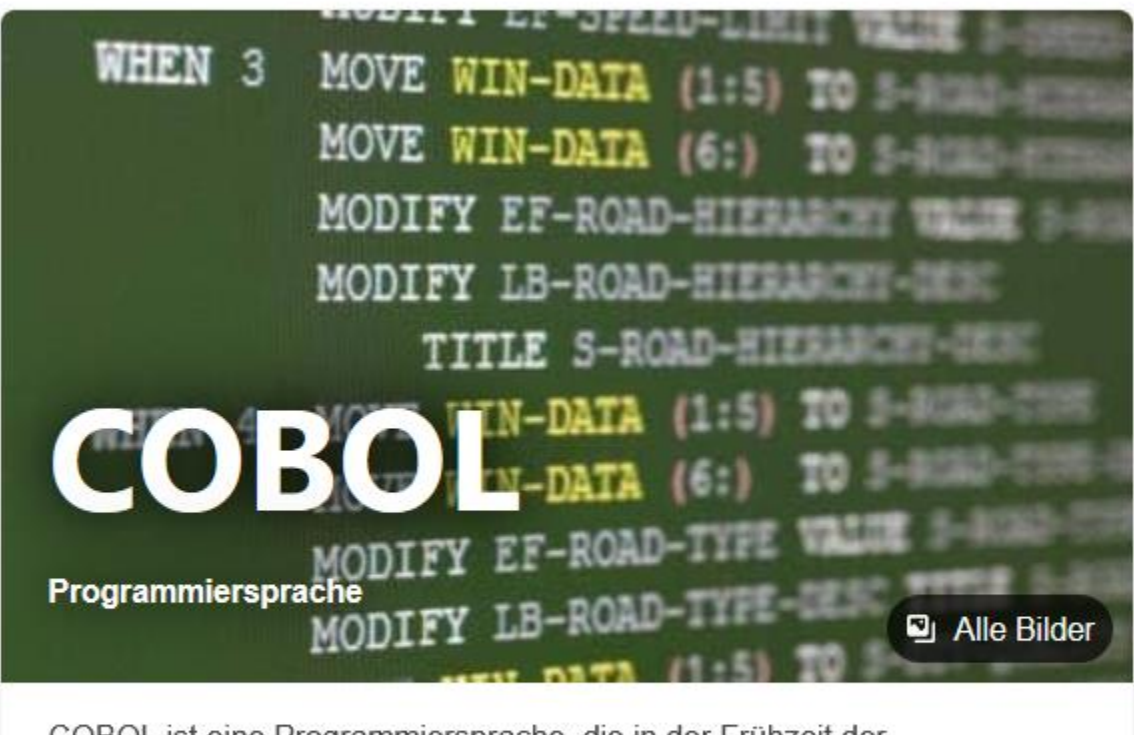

COBOL ist eine Programmiersprache, die in der Frühzeit der Computerentwicklung, Ende der 1950er-Jahre, entstand und bis heute verwendet wird. Der Stil dieser Programmiersprache ist st... + Wikipedia

Quelle: 23.05.2024 Suche in Bing

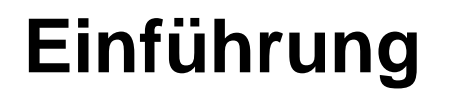

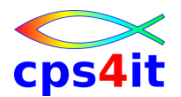

**Suche COBOL in Bing – 2**

#### The Renaissance of COBOL: Why It's Still **Critical in 2024**

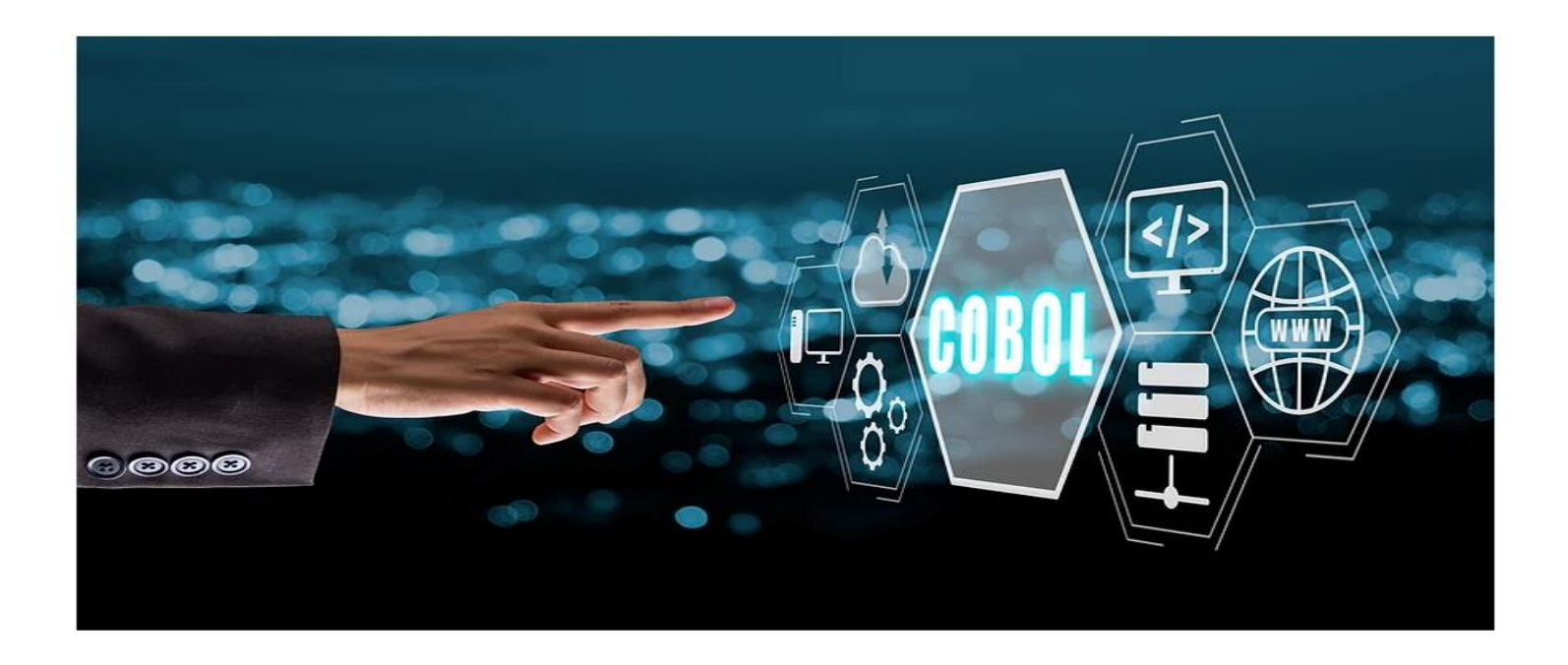

Quelle: 23.05.2024 https://www.qs2point.com/post/renaissance-of-cobol-in-2024

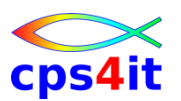

**Suche COBOL in Bing – 3**

## Is COBOL Still Used ? Is It still worth learning Cobol In 2023?

20 Dov | April 27, 2023

In the world of programming, languages come and go with rapid and almost alarming speed. It's normal to wonder if a certain programming language is still being used or if it's worth learning. That's why we're here to talk about COBOL. COBOL is one of the oldest programming languages, but Is COBOL Still Used today. In this blog post, we'll talk about the reasons why COBOL is still relevant and whether or not it is a good programming language to learn.

Quelle: 23.05.2024 https://cobol.ninja/is-cobol-still-used/

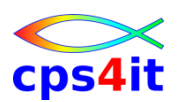

**Blog aus 2016 (Zitate) – 1**

- COBOL still accounts for more than 70 percent of the business transactions that take place in the world today.
- Researchers at Lero claim that there are more than 200 times more COBOL transactions than Google searches worldwide.

Quelle: 14.08.2019 12:40 Uhr

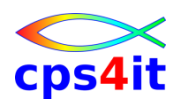

**Blog aus 2016 (Zitate) – 2**

- There are over 220 billion lines of COBOL in existence, a figure which equates to around 80% of the world's actively used code.
- There are estimated to be over a million COBOL programmers in the world today.

Quelle: 14.08.2019 12:40 Uhr

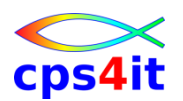

**Blog aus 2016 (Zitate) – 3**

• Today COBOL is everywhere, yet is largely unheard of among the millions of people who interact with it on a daily basis. Its reach is so pervasive that it is almost unthinkable that the average person could go a day without it. Whether using an ATM, stopping at traffic lights or purchasing a product online, the vast majority of us will use COBOL in one form or another as part of our daily existence.

Quelle: 14.08.2019 12:40 Uhr

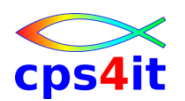

**Blog aus 2016 (Zitate) – 4**

• Every year, COBOL systems are responsible for transporting up to 72,000 shipping containers, caring for 60 million patients, processing 80% of point-of-sales transactions and connecting 500 million mobile phone users. COBOL manages our train timetables, air traffic control systems, holiday bookings and supermarket stock controls. And the list could go on.

#### • *COBOL makes the world go round*

Quelle: 14.08.2019 12:40 Uhr

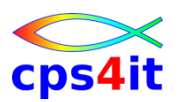

#### **Warum COBOL? – 1**

- Mainframe Applikationen
	- sind groß, sehr groß, sehr sehr groß
	- haben sehr sehr komplexe Geschäftslogik
	- leben lange
	- sind dynamisch
	- sind geschäftskritisch
	- verarbeiten riesige Datenmengen
	- sind flexibel für neue Technik

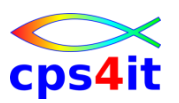

#### **Warum COBOL? – 2**

- COBOL ist
	- selbst-dokumentierend
	- einfach zu lernen
	- portierbar
	- performant
	- skalierbar
	- universell benutzt
	- offen
	- vollständig
	- erweiterbar
	- gut und einfach wartbar

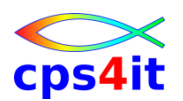

**Warum COBOL? – 3**

- Nehmen wir an, alle Firmen, die COBOL einsetzen, würden in eine andere Sprache und Plattform investieren:
	- Sie wären nach seriösen Hochrechnungen mindestens 10 Jahre alleine damit beschäftigt, die Anwendungen zu portieren.
	- Sie hätten Anwendungen, die langsamer laufen.
	- Sie hätten Anwendungen, die (wieder) fehlerhaft sind.
- Das passiert nicht, so wie Englisch nicht abgeschafft wird. ;-))

– …

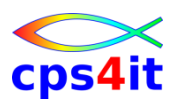

#### **Warum COBOL? – 4**

- COBOL wurde mehrfach tot gesagt durch
	- Fortran: 1960s
	- PL/I: 1970s
	- PASCAL: 1980s
	- Smalltalk: 1985
	- C: 1990
	- C++: 1995
	- Java: 1998
	- C#: 2001
	- Cloud: 2018 "Mainframe ist bald tot"

Lassen wir uns überraschen. ;-)

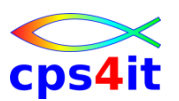

**Warum COBOL? – 5**

• Fazit: COBOL is the language of the future!

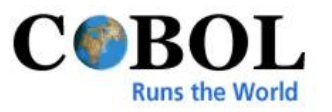

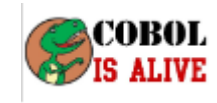

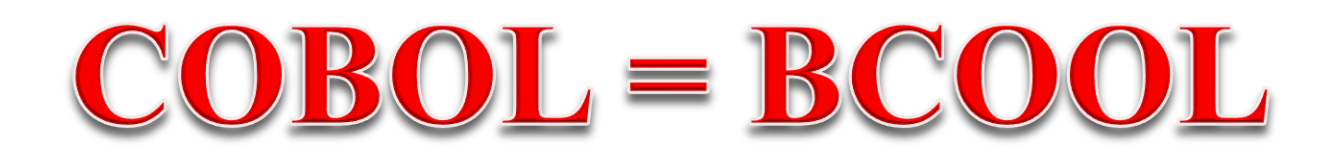

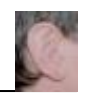

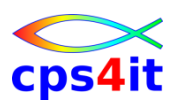

#### **Übung(en)**

- Anmelden im TSO
- Test der User-IDen
- Bibliothek für Programme erstellen – userid.KURS.COBOL
- Bibliothek für Jobcontrol erstellen – userid.KURS.JCLCOBOL

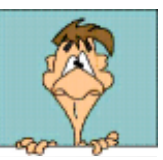

### **Inhalt**

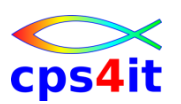

- Einführung
- Programmaufbau oder "Das erste Programm!"
- Arbeiten mit einfachen nummerischen Daten
- Schleifen mit Zähler
- Entscheidungen
- Schleifen mit Bedingungen
- Sections
- Tabellenverarbeitung
- sequentielle Dateien

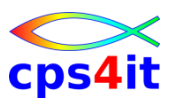

#### **Begriffe**

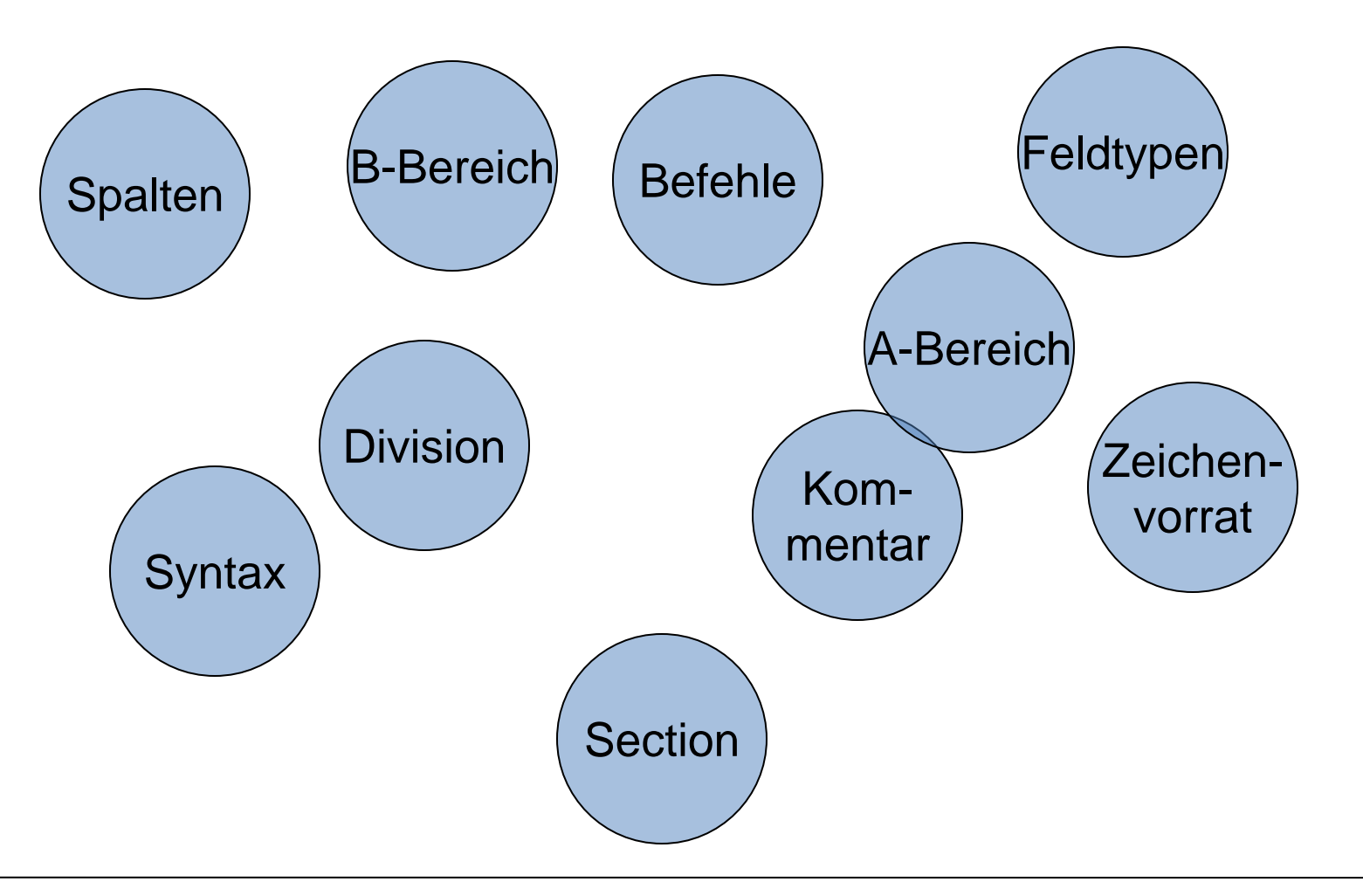

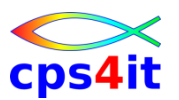

#### **ein einfaches Programm – 1**

**IDENTIFICATION DIVISION.**

**PROGRAM-ID. XXZ01.**

**\***

**ENVIRONMENT DIVISION.**

**INPUT-OUTPUT SECTION.**

**FILE-CONTROL.**

**SELECT AUSGABE TO DRUCKER.**

#### **\***

**DATA DIVISION.**

**FILE SECTION.**

**FD AUSGABE.**

**\***

**01 AUSGABE-SATZ PIC X(80).**

**\***

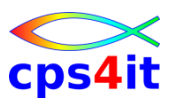

#### **ein einfaches Programm – 2**

**\***

**PROCEDURE DIVISION.**

**ENDLICH-PROGRAMM-CODE SECTION.**

**\***

**OPEN OUTPUT AUSGABE.**

**\***

**MOVE 'http://www.cps4it.de' TO AUSGABE-SATZ WRITE AUSGABE-SATZ**

**\***

**MOVE 'das ist eine web-Adresse' TO AUSGABE-SATZ WRITE AUSGABE-SATZ**

**\***

**CLOSE AUSGABE GOBACK.**

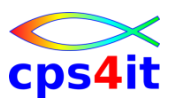

#### **die Divisions**

- IDENTIFICATION DIVISION
	- Erkennungsteil muss
- ENVIRONMENT DIVISION
	- Beschreibung der Umgebung
- DATA DIVISION
	- Datenteil
- PROCEDURE DIVISION
	- Prozedurteil

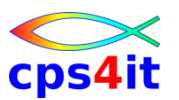

**Zeichenvorrat von COBOL – 1**

 $\bullet$  A-Z

– COBOL-Wörter, Benutzerwörter (z.B. Variablen)

- $\bullet$  a-z
	- COBOL-Wörter, Benutzerwörter
- 0-9
	- Benutzerwörter, nummerische Operationen, nummerische Konstanten
- blank
	- Trennzeichen

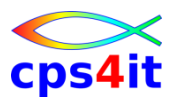

**Zeichenvorrat von COBOL – 2**

 $•$  \$ $\tt\in$ 

,

• .

•

- Währungszeichen für Druckaufbereitung
- Druckaufbereitung, Trennung von Wörtern, Trennung von Indizes bei Tabellen
- Druckaufbereitung, Abschluss von Anweisungen, Abschluss von Überschriften

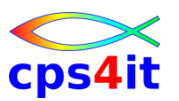

#### **Zeichenvorrat von COBOL – 3**

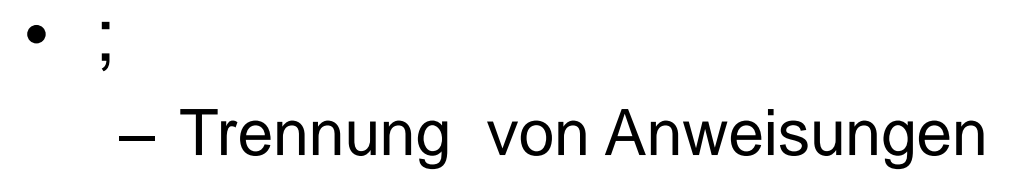

- $\bullet$  =
	- Wertzuweisung, Vergleichsoperator
- -
	- Bildung von Wörtern, nummerischer Operator, Zeichen für Druckaufbereitung
- +
	- nummerischer Operator, Druckaufbereitung

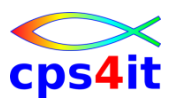

**Zeichenvorrat von COBOL – 4**

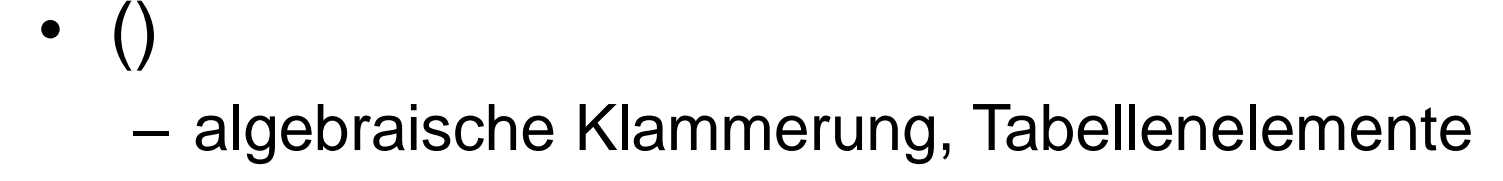

– Druckaufbereitung, Multiplikation

• \*\*

 $\bullet$ 

• \*

- Exponentiation
- Bruchstrich, Seitenvorschub
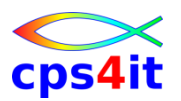

**Zeichenvorrat von COBOL – 5**

- $>$  <  $>$  = <=
	- Bedingungen
- $\blacksquare$

 $\bullet$  :

- Begrenzungszeichen für nicht nummerische Literale; ANSI: "
- Teilzeichenketten
- Inline-Kommentar

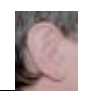

 $^{\star}$ 

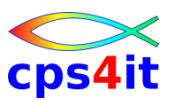

**Wörter und Literale – 1**

- Wörter sind
	- reservierte COBOL-Wörter
	- Benutzerwörter
- Regeln
	- Folge von max. 30 Zeichen
	- erlaubt sind Buchstaben, Ziffern und -
	- mindestens 1 Buchstabe
	- erstes und letztes Zeichen kein -
	- Namen für Datenfelder müssen eindeutig sein

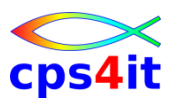

**Wörter und Literale – 2**

- sinnvoll
	- Namen sprechend wählen
	- lange Namen mit Bindestrichen übersichtlich teilen
	- sinnvolle Abkürzungen wählen
- Beispiele:
	- SUMME
	- A3BX45
	- SUMMEDERVERKAUFSNDLSG
	- MENGE-EIN
	- GRÖSSER

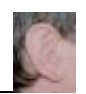

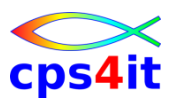

**Figurative Konstanten**

- [ALL] ZERO / ZEROS / ZEROES
- [ALL] SPACE / SPACES
- [ALL] HIGH-VALUE / HIGH-VALUES
- [ALL] LOW-VALUE / LOW-VALUES
- [ALL] QUOTE / QUOTES
- ALL 'literal'
- [ALL] NULL / NULLS

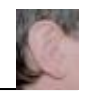

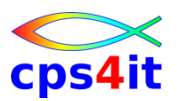

**Aufteilung der Spalten – 1**

- 01-06 Zeilennummerierung möglich
- 07 Typ der Zeile
	- blank normale Zeile
	- \* Kommentarzeile
	- **Fortsetzungszeile**
	- / Seitenvorschub für Druck
	- Zeile für Debug-Mode (später)

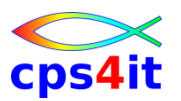

**Aufteilung der Spalten – 2**

- 08-11 A-Bereich
	- Überschriften von DIVISIONs, SECTIONs
	- bestimmte Stufennummern (später)
- 12-72 B-Bereich
	- Namen der Felddefinitionen
	- Befehle
- 73-80 beliebig, unabhängig von COBOL

### (ISPF-Profil: NUM COB STD -> bitte nicht mehr benutzen)

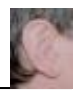

# cps4

#### **IDENTIFICATION DIVISION – 1**

- **Inhalte** 
	- IDENTIFICATION DIVISION.
	- PROGRAM-ID. Programmname.
	- [AUTHOR. Verfasser.]
	- [INSTALLATION. Computertyp.]
	-
	-
	-
- 
- 
- [DATE-WRITTEN. Datum der Erstellung.]
- [DATE-COMPILED. Datum der Umwandlung.]
- [SECURITY. Wer darf Programm lesen.]
- 1. Teil im A-Bereich, Inhalte im B-Bereich

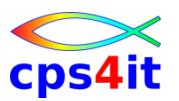

#### **IDENTIFICATION DIVISION – 2**

- Position
	- Überschriften / Paragrafen im A-Bereich
	- Inhalte im B-Bereich
- Punkte bei Paragrafen und Inhalten wahlfrei
- Reihenfolge muss nach Norm eingehalten werden; Compiler braucht das nicht
- dringende Empfehlung: nur Mussangaben verwenden, da die Kannangaben von ANSI als "obsolete" gekennzeichnet wurden

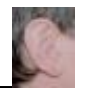

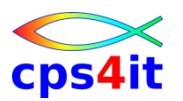

#### **ENVIRONMENT DIVISION**

- Beschreibung der Umgebung
	- Namen
	- Organisationsformen
	- Zugriffsmethoden
- 2 Kapitel
	- CONFIGURATION SECTION
	- INPUT-OUTPUT SECTION

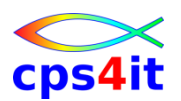

#### **ENVIRONMENT DIVISION – CONFIGURATION SECTION – 1**

- **Inhalte** 
	- [ENVIRONMENT DIVISION.]
	- [CONFIGURATION SECTION.]
	- [SOURCE-COMPUTER. Comp-name-1
		-
		- [with debugging mode]].
	- [OBJECT-COMPUTER. Comp-name-2.]
	- [SPECIAL-NAMES. Spezialangaben.]
- -
- 1. Teil im A-Bereich, Inhalte im B-Bereich

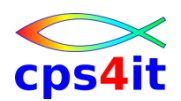

#### **ENVIRONMENT DIVISION – CONFIGURATION SECTION – 2**

- Beispiele für SPECIAL-NAMES
	- DECIMAL-POINT IS COMMA.
	- SYSOUT IS AUSGABE.
	- PAGE IS NEUE-SEITE.
	- ALPHA-TEST IS 'A' ALSO 'a' etc.
- Ergebnisse
	- Komma wird benutzt
	- DISPLAY UPON AUSGABE. (statt SYSOUT)
	- WRITE ... AFTER ... NEUE-SEITE (statt PAGE)
	- $-$  SORT mit a = A / auch Abfragen? -> testen!

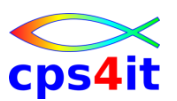

#### **ENVIRONMENT DIVISION – INPUT-OUTPUT SECTION**

- Organisationsform der Dateien
	- direkt, relativ, sequentiell
- Zugriffsmethode
	- direkt, sequentiell, dynamisch
	- Returncode Behandlung
- Beispiele später

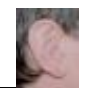

#### **DATA DIVISION**

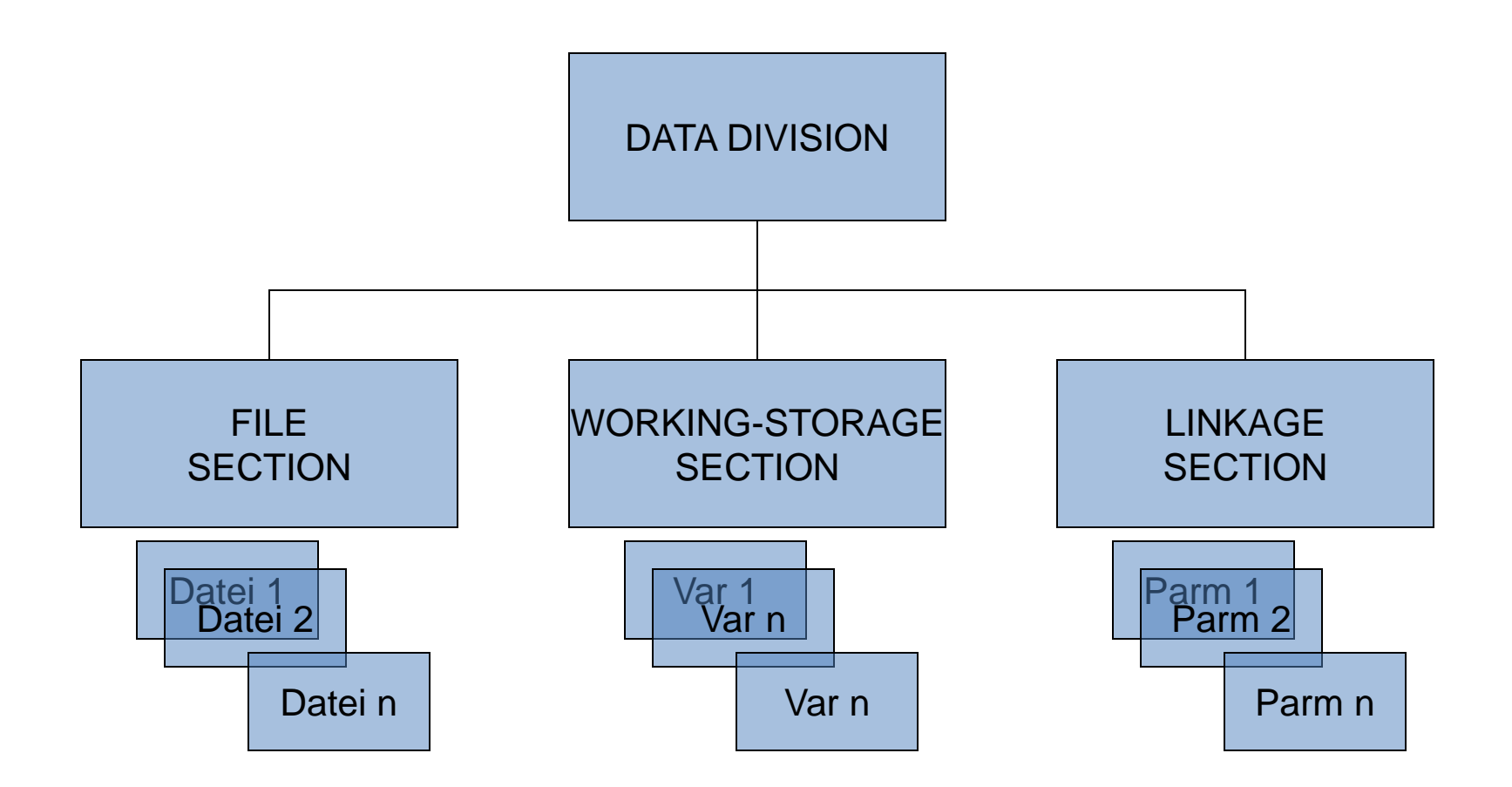

**DATA DIVISION – Datendefinition**

- Format:
- Stufennummer datenname KLAUSEL
	-

- Beispiel:
- **\***
	- **01 EINGABE-SATZ PIC X(80).**
	- **01 AUSGABE-SATZ PIC X(80).**
	- **01 ZIFFER PIC 9(01).**
- **01 FUENF-ZIFFERN PIC 9(05).**

**789012345**

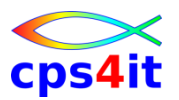

#### **Feldtypen**

- alphanummerisch – 01 FELD PIC **X**(020).
- alphabetisch – 01 FELD PIC **A**(020).
- nummerisch binär
	- 01 FELD-BINAER PIC [S]**9**(08) **BINARY**.
- nummerisch dezimal
	- 01 FELD-DECIMAL PIC [S]**9**(5)V99

**PACKED-DECIMAL**.

• nummerisch Display-Feld

– 01 FELD-DISPLAY PIC [S]**9**(08).

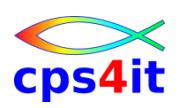

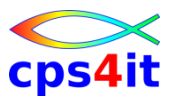

**Darstellung im hexadezimalen Format**

- alphanummerisch / alphabetisch – ABEND: C1 C2 C5 D5 C4
- nummerisch binär
	- 12345: 00 00 30 39
- nummerisch dezimal
	- 12345: 12 34 5F 12 34 5C
- nummerisch Display-Feld
	- 12345: F1 F2 F3 F4 F5 F1 F2 F3 F4 C5

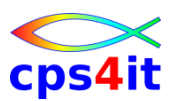

#### **Stufennummern**

- 77 war früher "das übliche" (heute 01 nehmen)
- 66 für Redefinitionen (nicht mehr empfohlen)
- 01, 05, ... für Strukturen
	- Beginn auf Doppelwortgrenze ausgerichtet
- 88 Schalter

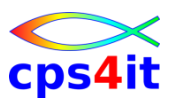

**DATA DIVISION – Datendefinition**

• Format:

```
datenname
Stufennummer < FILLER > KLAUSEL
              blank
```
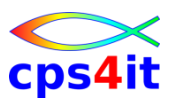

#### **DATA DIVISION – Datendefinition – Struktur**

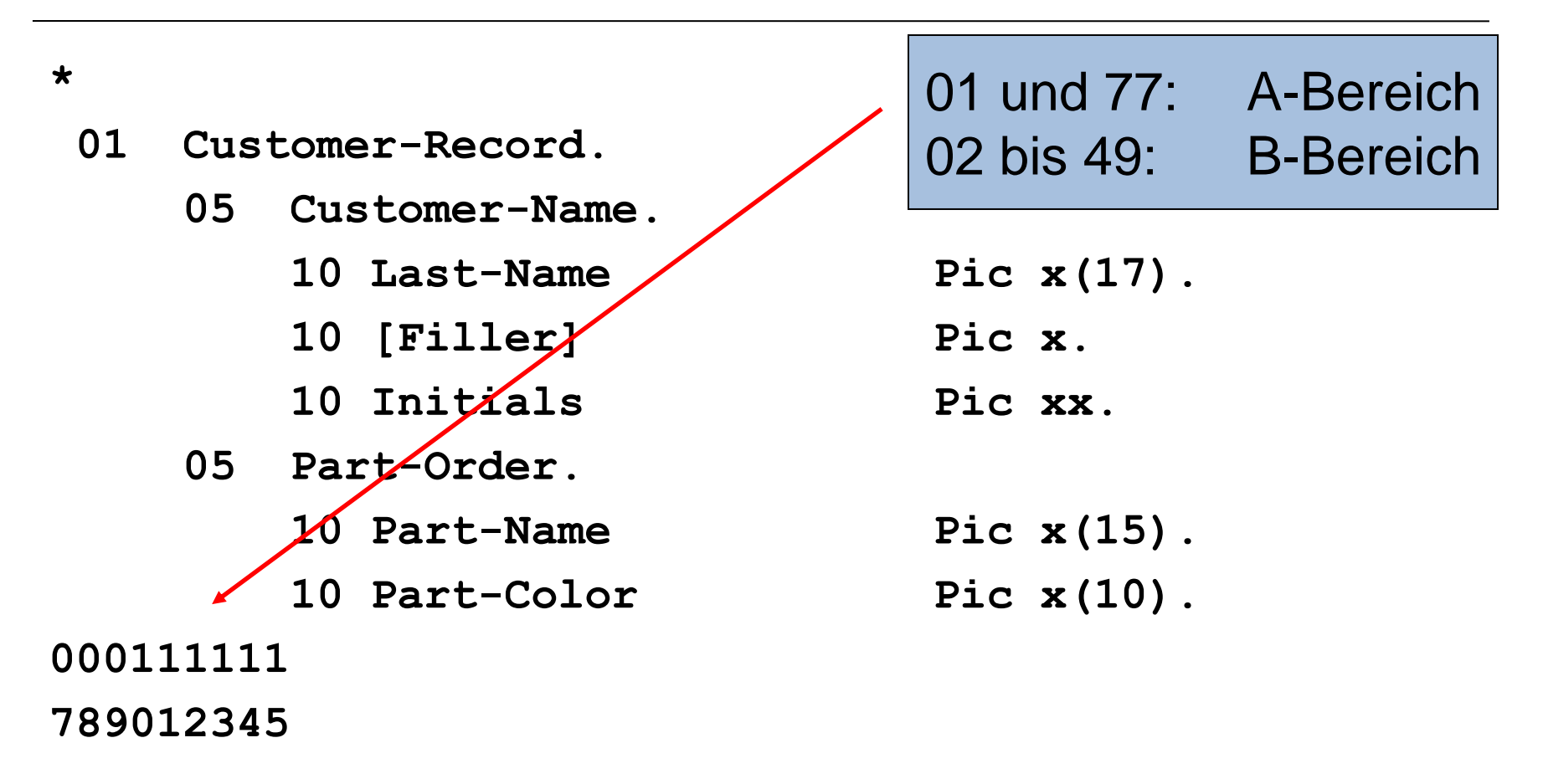

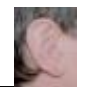

#### **Programmaufbau PROCEDURE DIVISION**

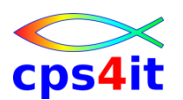

#### • Die Logik des Programms oder der Code

• Aufteilung nach Regeln der strukturierten Programmierung möglich und dringend zu empfehlen - > später

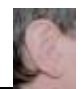

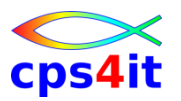

**einfache Befehle – 1**

- MOVE
	- alpha to alpha
	- alpha to numeric
	- numeric to alpha
	- numeric to numeric
- DISPLAY
	- Anzeige von Daten normalerweise Testhilfe!
	- Schreiben auf SYSOUT
- ACCEPT
	- Lesen vom System, von SYSIN

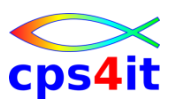

**einfache Befehle – 2**

- CONTINUE
	- Leeranweisung
	- sehr zu empfehlen
	- sinnvoll mit einem Punkt, um das Ende einer Verarbeitung zu kennzeichnen
	- sinnvoll innerhalb von Bedingungen

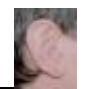

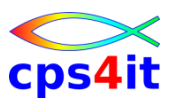

#### **Übung(en)**

- Programm im SCLM anlegen
	- Vorführung SCLM und Compile
- Programm schreiben (PGM0201)
	- lesen 80 Stellen aus SYSIN
	- Übertragen in anderes Feld
	- schreiben Kommentar und Feld
- JCL schreiben
- Test mit Analyse Joboutput
- PGM0201 in Datei speichern

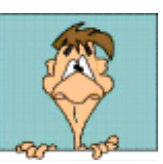

### **Inhalt**

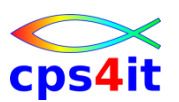

- Einführung
- Programmaufbau oder "Das erste Programm!"
- Arbeiten mit einfachen nummerischen Daten
- Schleifen mit Zähler
- Entscheidungen
- Schleifen mit Bedingungen
- Sections
- Tabellenverarbeitung
- sequentielle Dateien

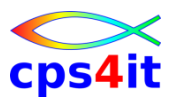

#### **Begriffe**

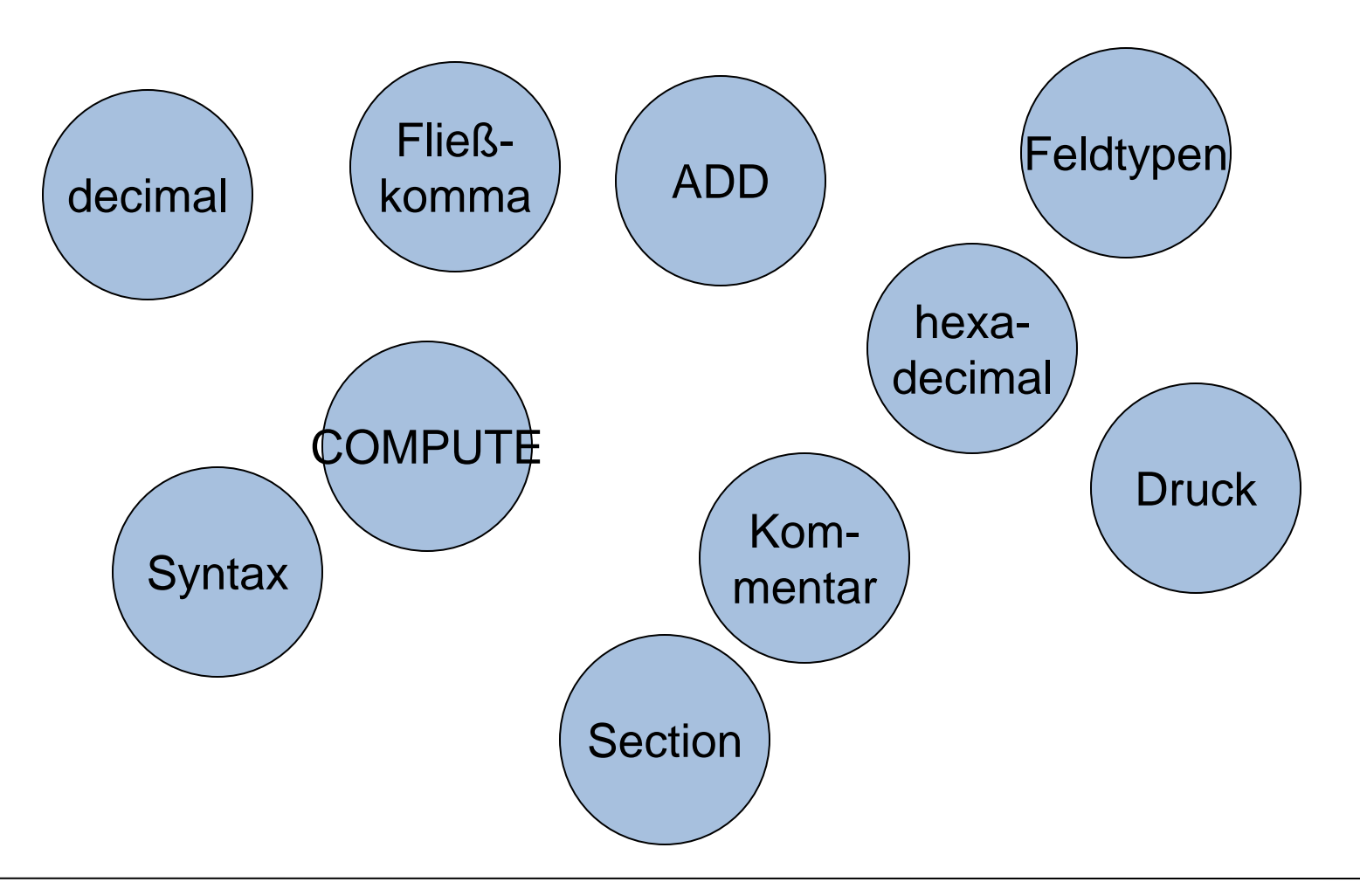

#### **External decimal**

- PIC S9999 [DISPLAY]
	- $+1234$  F1 F2 F3 C4
	- -1234 F1 F2 F3 D4
	- 1234 F1 F2 F3 C4
- PIC 9999 [DISPLAY]
	- 1234 F1 F2 F3 F4

**01 WERT-OHNE-VZ PIC 9999.**

Auch mit Parameter leading sign möglich

- **77 WERT-MIT-VZ PIC S9(4).**
- **01 WERT-MIT-VZ PIC S9(04) DISPLAY.**

**\***

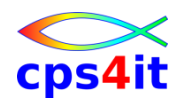

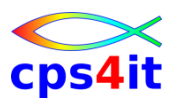

#### **Internal decimal**

- PIC S9(5) PACKED-DECIMAL oder
- PIC S9(5) COMP-3
	- $+1234$  01 23 4C
	- $-$  -1234 01 23 4D
- PIC 9(5) PACKED-DECIMAL oder COMP-3
	- $+1234$  01 23 4F
	- -1234 01 23 4F

#### **\***

**01 WERT-MIT-VZ PIC S99999 COMP-3.**

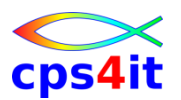

#### **binary**

- PIC S9(4) BINARY oder COMP oder COMP-4
	- $+1234$  04 D2
	- -1234 FB 2E
- PIC 9(4) BINARY oder COMP oder COMP-4  $- +1234$  04 D2

**\***

**01 WERT-MIT-VZ PIC S9999 COMP.**

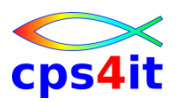

#### **Internal Floating Point**

- COMP-1
	- $+1234$  43 4D 20 00
- COMP-2
	- $-$  +1234 43 4D 20 00 00 00 00 00
	- $-$  -1234 C3 4D 20 00 00 00 00 00

**\***

- **01 WERT-MIT-FP COMP-1.**
- Logik
	- The leftmost bit contains the sign and the next 7 bits contain the exponent; the remaining 3 or 7 bytes contain the mantissa.
- Hinweis: benutzt eigene Register; seit 64-bit-Architektur sehr schnell!

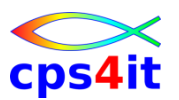

#### **External Floating Point**

- PIC +9(2).9(2)E+99 [DISPLAY] – +1234 4E F1 F2 4B F3 F4 C5 4E F0 F2 – -1234 60 F1 F2 4B F3 F4 C5 4E F0 F2
- **\***
	- **01 WERT-MIT-EXP PIC +99.99E+99.**

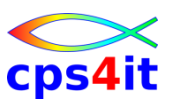

**Schreibweise und sinnvolle Definitionen**

- BINARY (COMP / COMP-4)
- PACKED-DECIMAL (COMP-3)
- immer mit Vorzeichen (schneller)
- gepackt immer mit ungerader Ziffernanzahl
- binär immer S9(4) bzw. S9(8)
- Stellen > 9: nutze gepackt statt binär (noch)

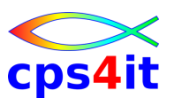

#### **Übung(en)**

- PGM0301 schreiben
	- Einlesen verschiedene Formate
	- Übertragen und ausgeben versch. Formate
- Jobs mit den verschiedenen Konstellationen
- Test mit Analyse Joboutput / DUMP
- PGM0301 in Datei speichern

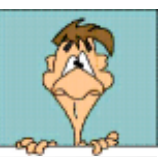

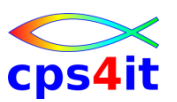

#### **Rechenbefehle**

- ADD
- SUBTRACT
- MULTIPLY
- DIVIDE
- COMPUTE

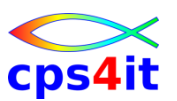

**Rechenbefehl ADD**

- Syntax in Kurzfassung und Beispielen **ADD W1 TO W2 ADD 12 TO W2**
	- **ADD 12 TO W2 ROUNDED**
	- **ADD 12 TO 45 GIVING W3 ROUNDED**
	- **ADD CORR STR1 TO STR2 ROUNDED END-ADD**
- Details siehe Language Reference

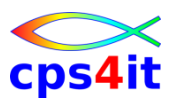

**Rechenbefehl SUBTRACT**

- Syntax in Kurzfassung und Beispielen **SUBTRACT W1 FROM W2 SUBTRACT 12 FROM W2 SUBTRACT 12 FROM W2 ROUNDED SUBTRACT 12 FROM 45 GIVING W3 ROUNDED SUBTRACT CORR STR1 FROM STR2 ROUNDED END-SUBTRACT**
- Details siehe Language Reference

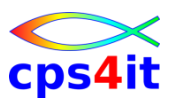

**Rechenbefehl MULTIPLY**

- Syntax in Kurzfassung und Beispielen MULTIPLY W1 BY W2 **MULTIPLY 12 BY W2 MULTIPLY 12 BY W2 ROUNDED MULTIPLY 12 BY 45 GIVING W3 ROUNDED MULTIPLY CORR STR1 BY STR2 ROUNDED END-MULTIPLY**
- Details siehe Language Reference
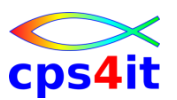

**Rechenbefehl DIVIDE**

- Syntax in Kurzfassung und Beispielen **DIVIDE W1 INTO W2 DIVIDE 12 INTO W2 DIVIDE 12 INTO W2 ROUNDED DIVIDE 12 INTO 45 GIVING W3 ROUNDED DIVIDE CORR STR1 INTO STR2 ROUNDED END-DIVIDE**
- Details siehe Language Reference

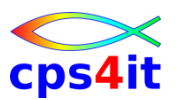

**Rechenbefehl COMPUTE**

- Syntax in Kurzfassung und Beispielen **COMPUTE**  $W1 = W1 + W2$ COMPUTE  $W1$  ROUNDED =  $W1 + W2$ **COMPUTE W1 = W1\*\*W2 + W2/4 - 2003 ON SIZE ERROR mach was NOT ON SIZE ERROR mach was anderes END-COMPUTE**
- Details siehe Language Reference

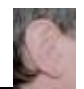

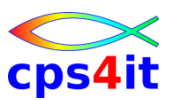

- PGM0302 schreiben
	- Probieren Sie verschiedene Befehle auf nummerischen Feldern
	- arbeiten Sie mit ROUNDED und vergleichen Sie die Ergebnisse
	- versuchen Sie, Abbrüche zu erzeugen
	- sichern Sie Ihre Pgm-Versionen
- Jobs mit verschiedenen Konstellationen
- Test mit Analyse Joboutput / DUMP
- PGM0302 in Datei speichern

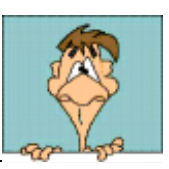

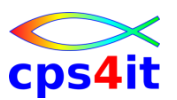

**Druckaufbereitung – Nullenunterdrückung**

• Syntaxbeispiele

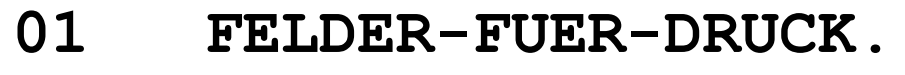

- **05 FELD1 PIC 99999.**
- **\* 12345 12345**
	- **05 FELD2 PIC ZZZ99.**
- **\* 00345 bb345**
- **\* 00005 bbb05**
	- **05 FELD3 PIC ZZZZZ.**
- **\* 00000 bbbbb.**
- **\* 00345 bb345**

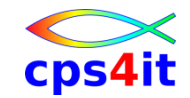

**Druckaufbereitung – Währungssymbol fix**

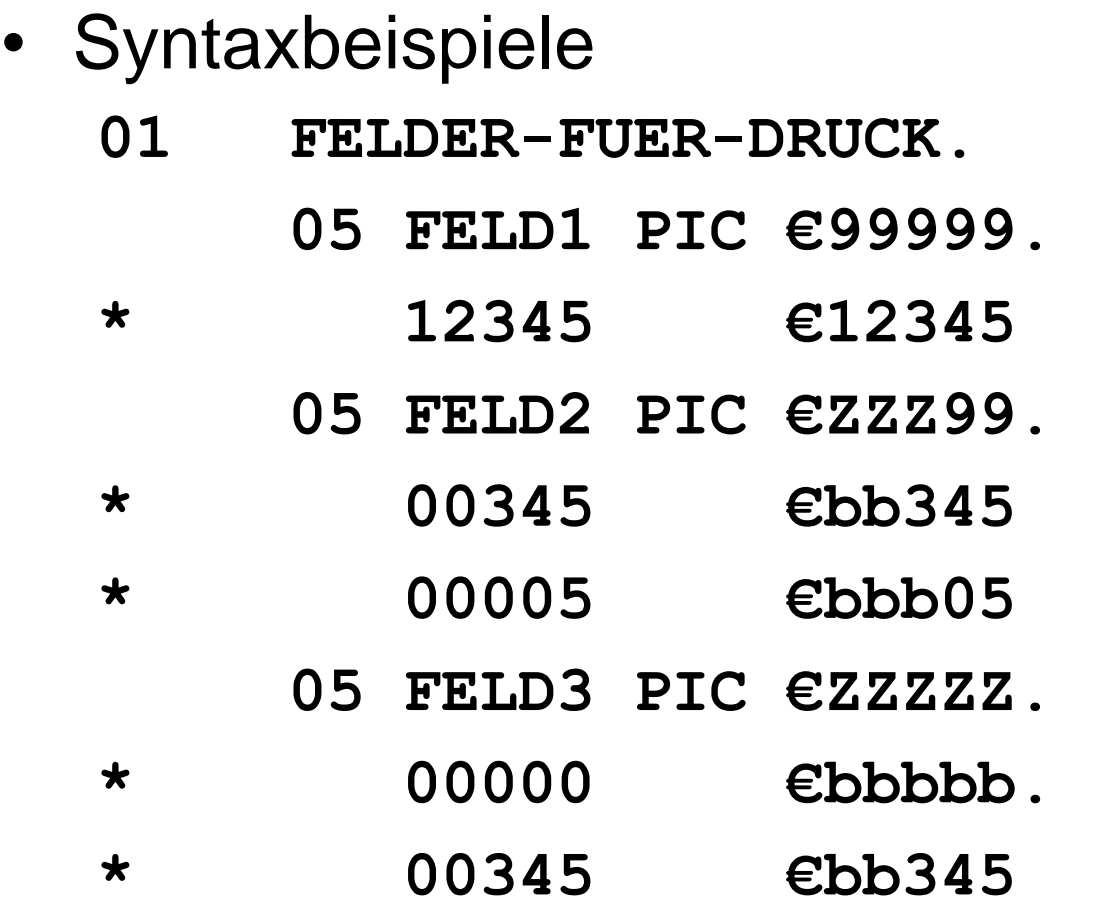

SPECIAL-NAMES: CURRENCY SIGN IS "€".

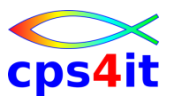

**Druckaufbereitung – Währungssymbol gleitend**

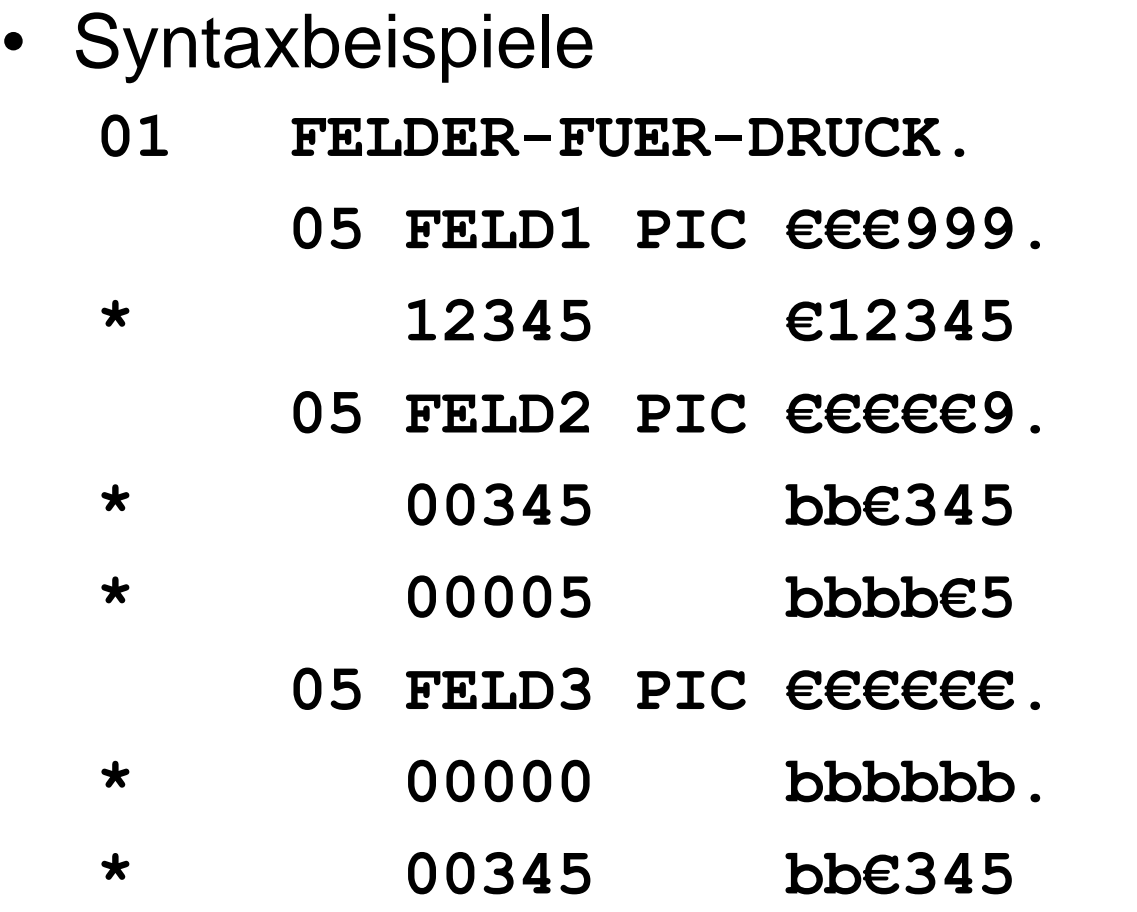

SPECIAL-NAMES: CURRENCY SIGN IS "€".

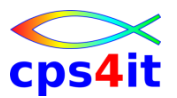

**Druckaufbereitung – Komma und Punkt – 1**

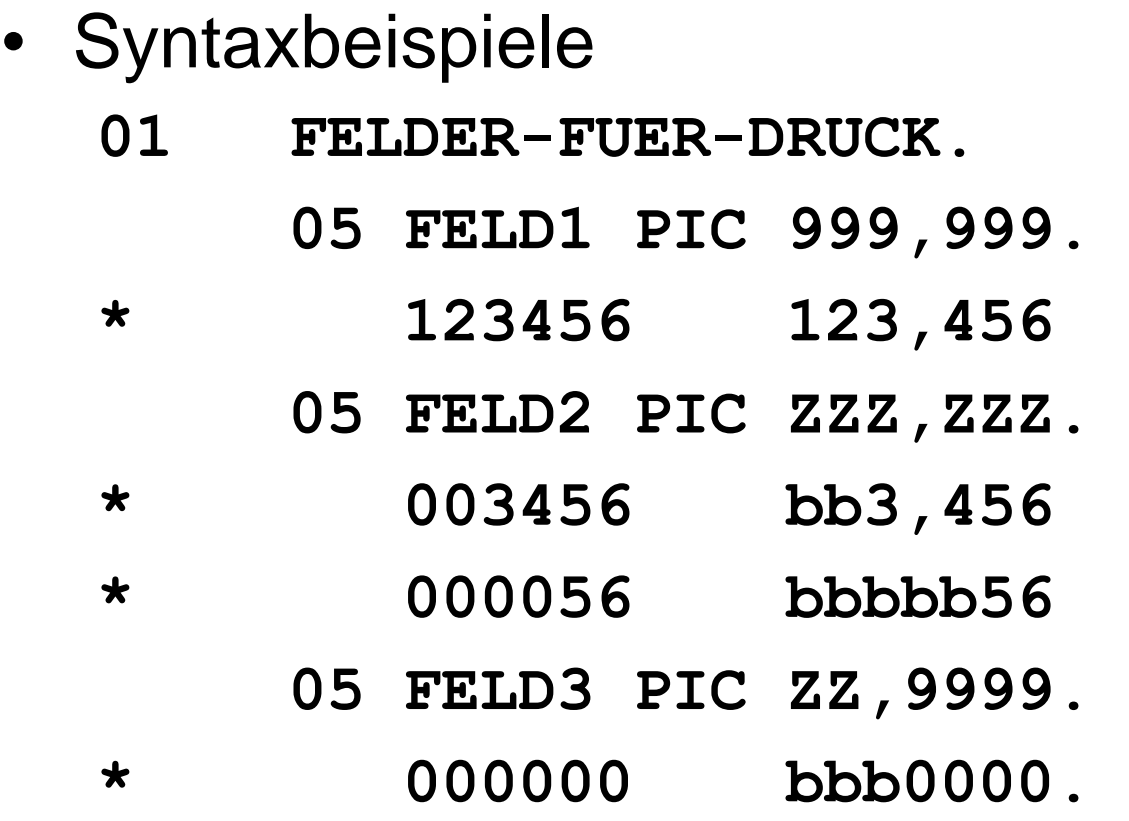

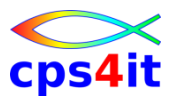

**Druckaufbereitung – Komma und Punkt – 2**

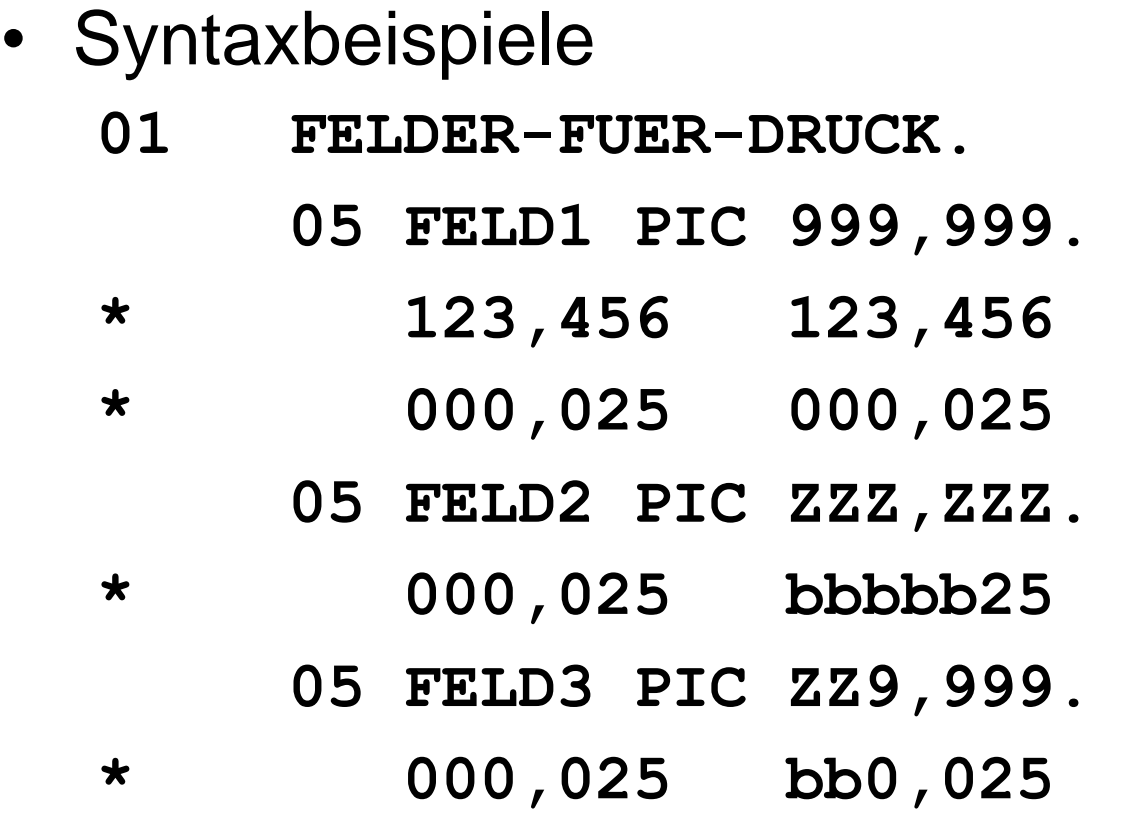

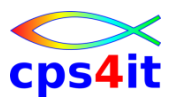

**Druckaufbereitung – Komma und Punkt – 3**

• Syntaxbeispiele **01 FELDER-FUER-DRUCK. 05 FELD1 PIC 99,99. \* 123,456 12,34 05 FELD2 PIC ZZZZZ9,9. \* 000,056 bbbbb0,0**

**Druckaufbereitung – Vorzeichen – 1**

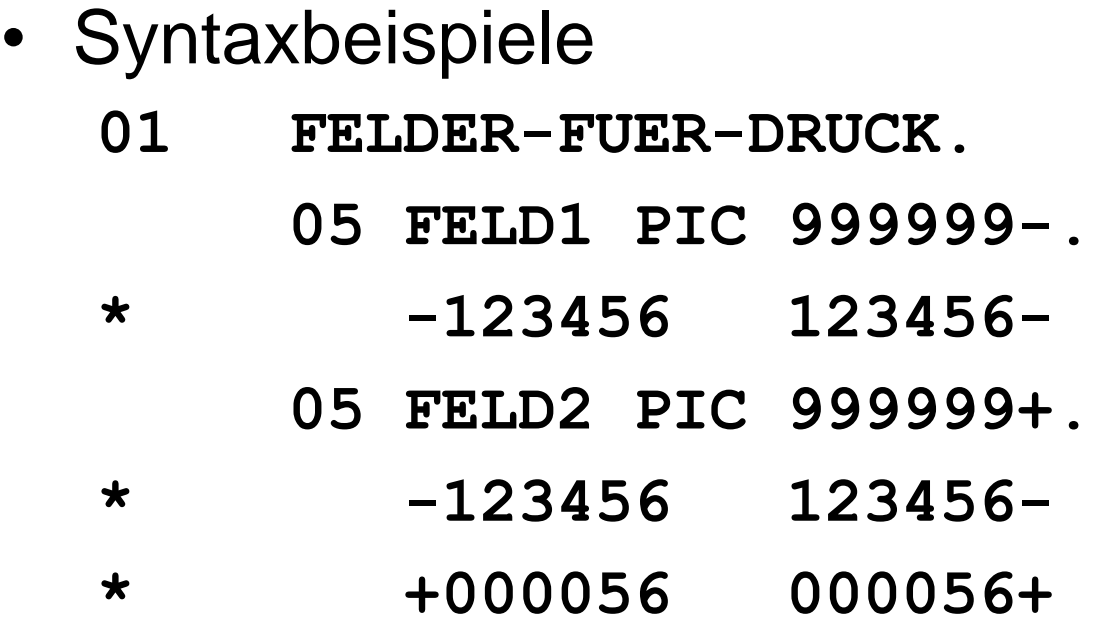

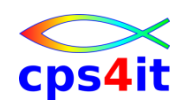

**Druckaufbereitung – Vorzeichen – 2**

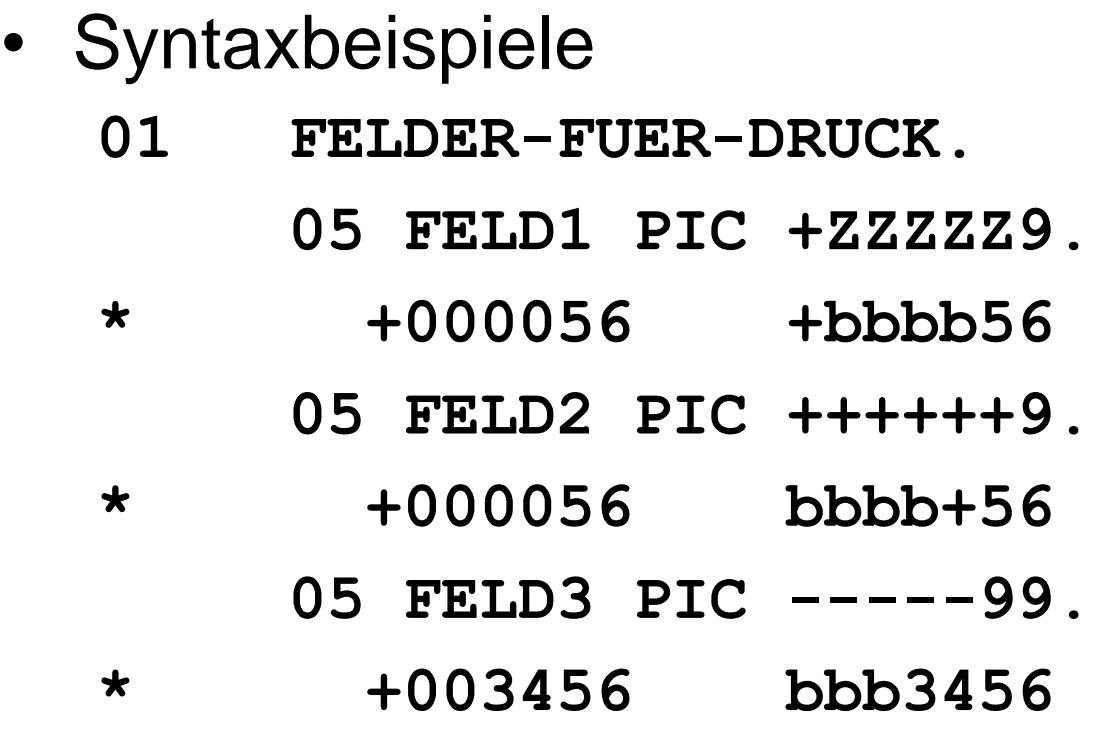

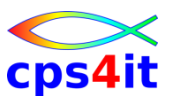

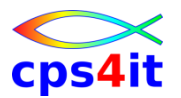

**Druckaufbereitung – Vorzeichen – 3**

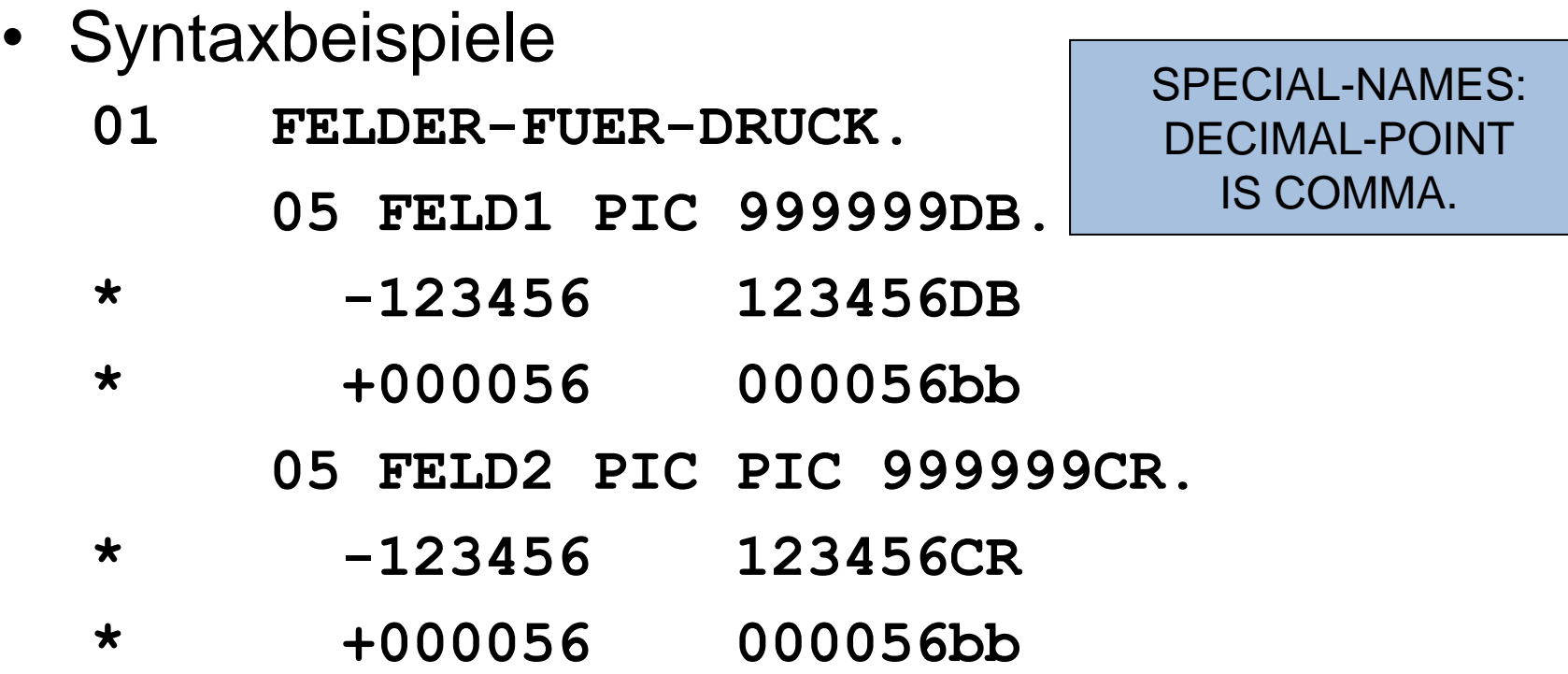

**Druckaufbereitung – Sternchen**

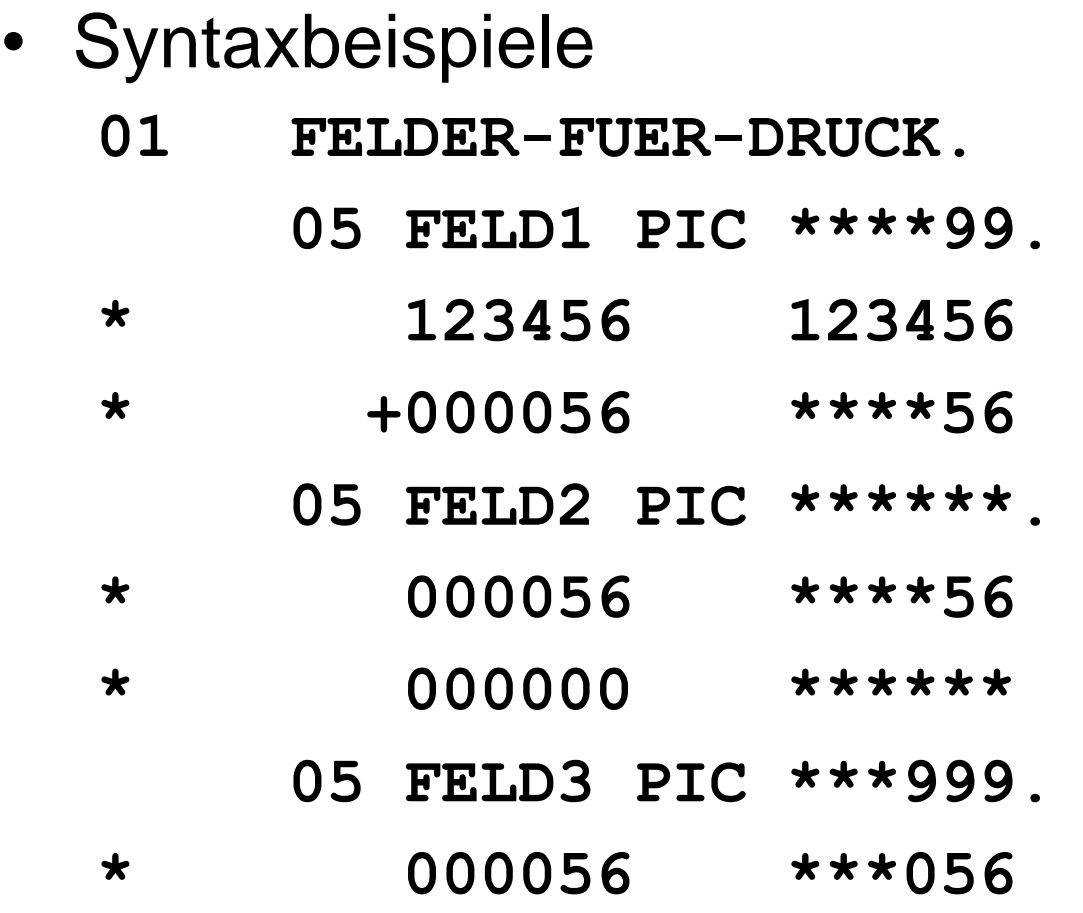

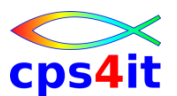

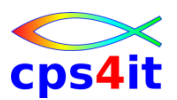

**Druckaufbereitung – Leerzeichen / Zeichen – 1**

• Syntaxbeispiele

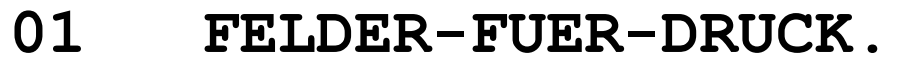

**05 FELD1 PIC 999B999.**

- **\* 123456 123 456**
- **\* +000056 000 056**
	- **05 FELD2 PIC 99B99B99.**
- **\* 123456 12 34 56**
	- **05 FELD3 PIC 099B99B99.**
- **\* 123456 012 34 56**

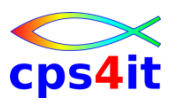

**Druckaufbereitung – Leerzeichen / Zeichen – 2**

- Syntaxbeispiele
	- **01 FELDER-FUER-DRUCK.**
		- **05 FELD1 PIC XBXBXBX.**
	- **\* COBOL C O B O L**
		- **05 FELD2 PIC 99/99/99.**
	- **\* 100809 10/08/09**

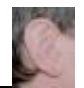

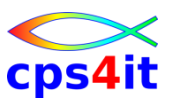

- PGM0303 schreiben
	- Probieren Sie verschiedene Druckaufbereitungen
		- Währung, Nullen unterdrücken, Dezimalzahlen, Stern etc
	- versuchen Sie Abbrüche zu erzeugen
	- sichern Sie Ihre Pgm-Versionen
- Jobs mit verschiedenen Konstellationen
- Test mit Analyse Joboutput / DUMP
- PGM0303 in Datei speichern

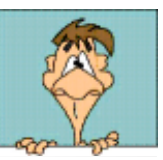

# **Inhalt**

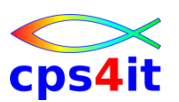

- Einführung
- Programmaufbau oder "Das erste Programm!"
- Arbeiten mit einfachen nummerischen Daten
- Schleifen mit Zähler
	- Entscheidungen
	- Schleifen mit Bedingungen
	- Sections
	- Tabellenverarbeitung
	- sequentielle Dateien

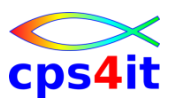

#### **Begriffe**

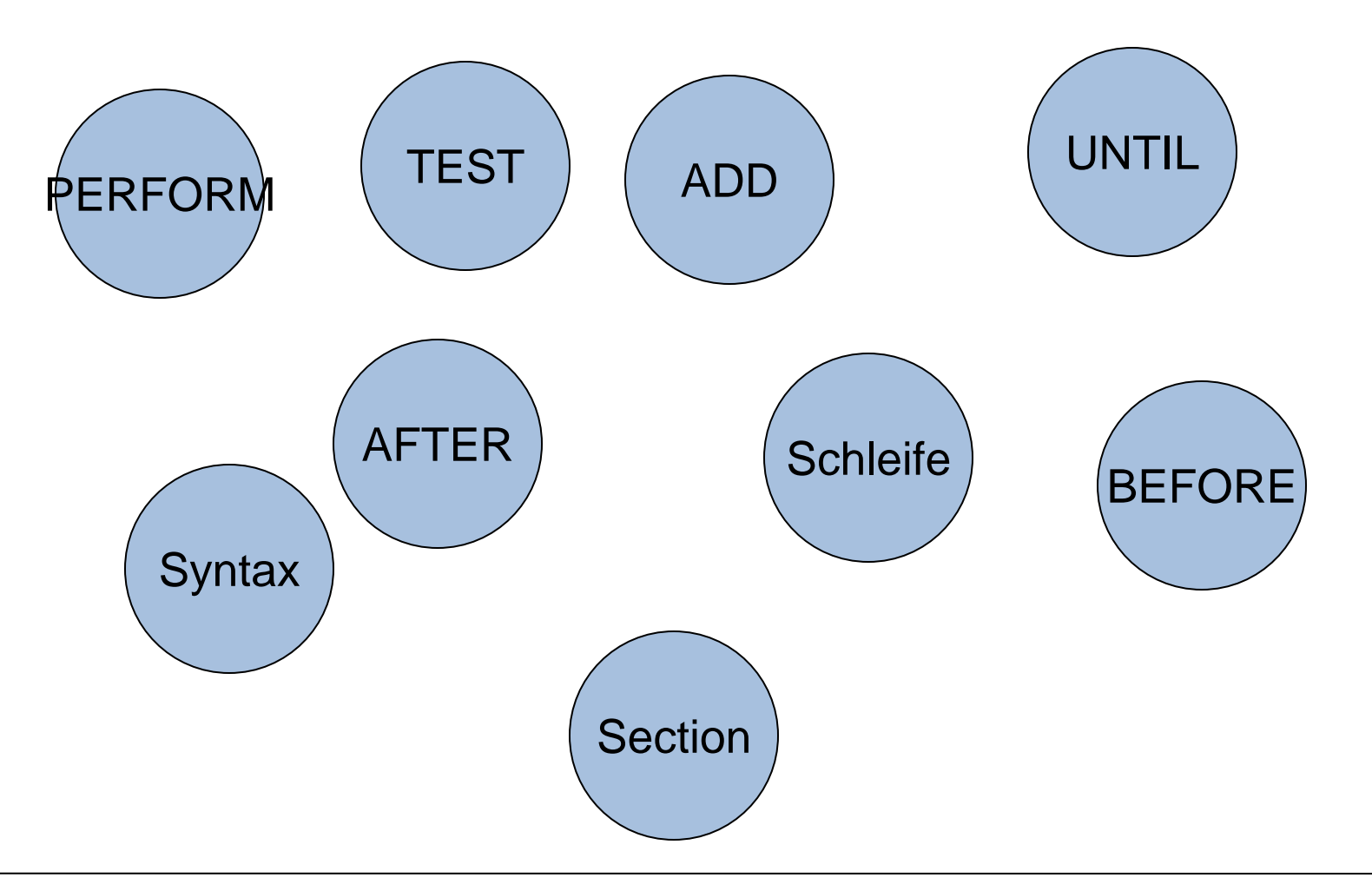

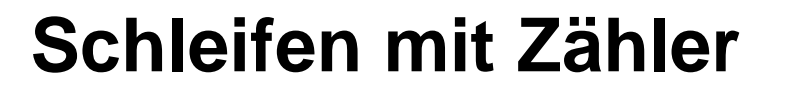

**einfache Schleife – DO UNTIL**

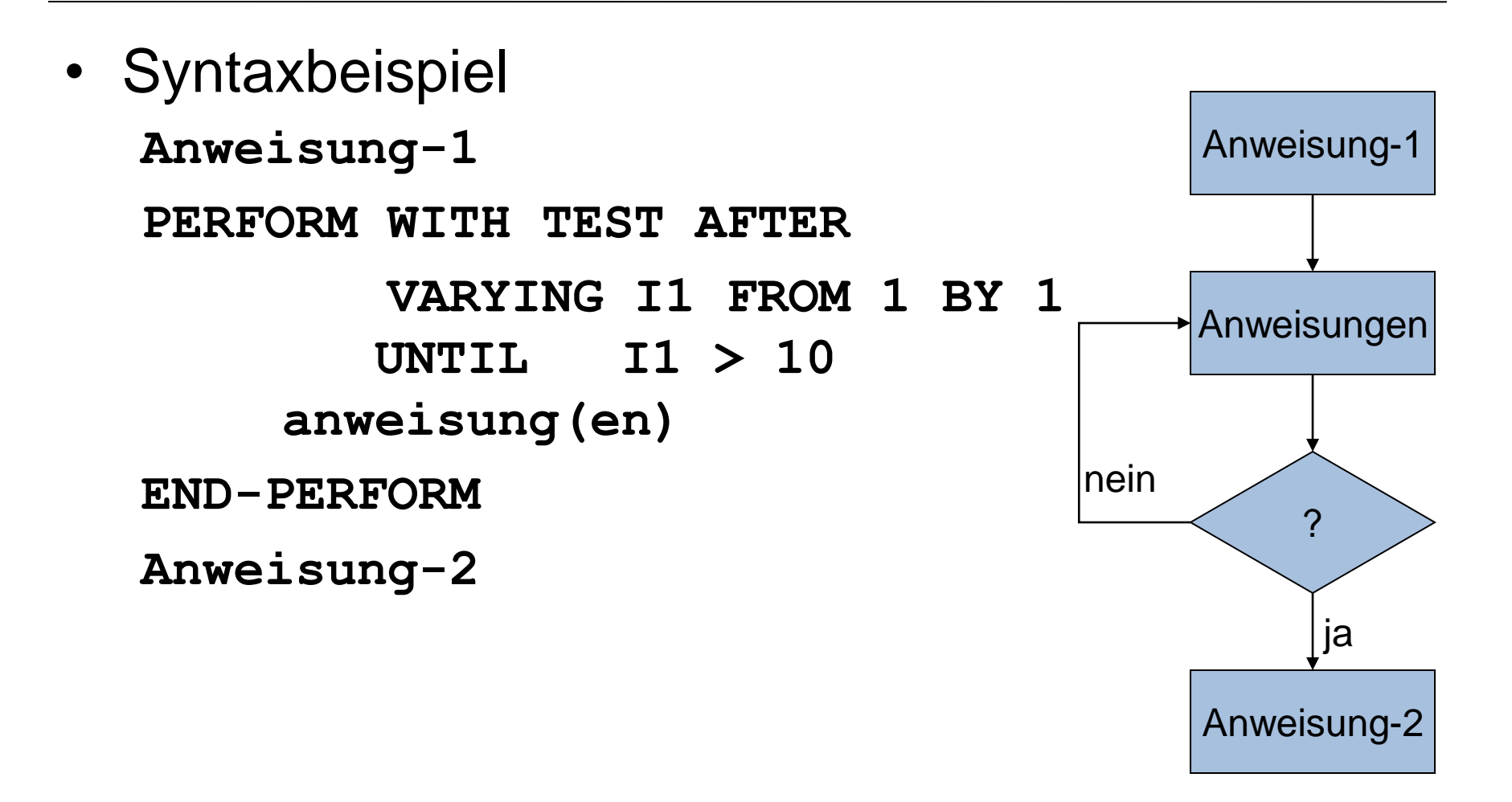

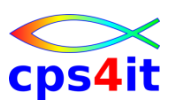

**einfache Schleife – DO WHILE**

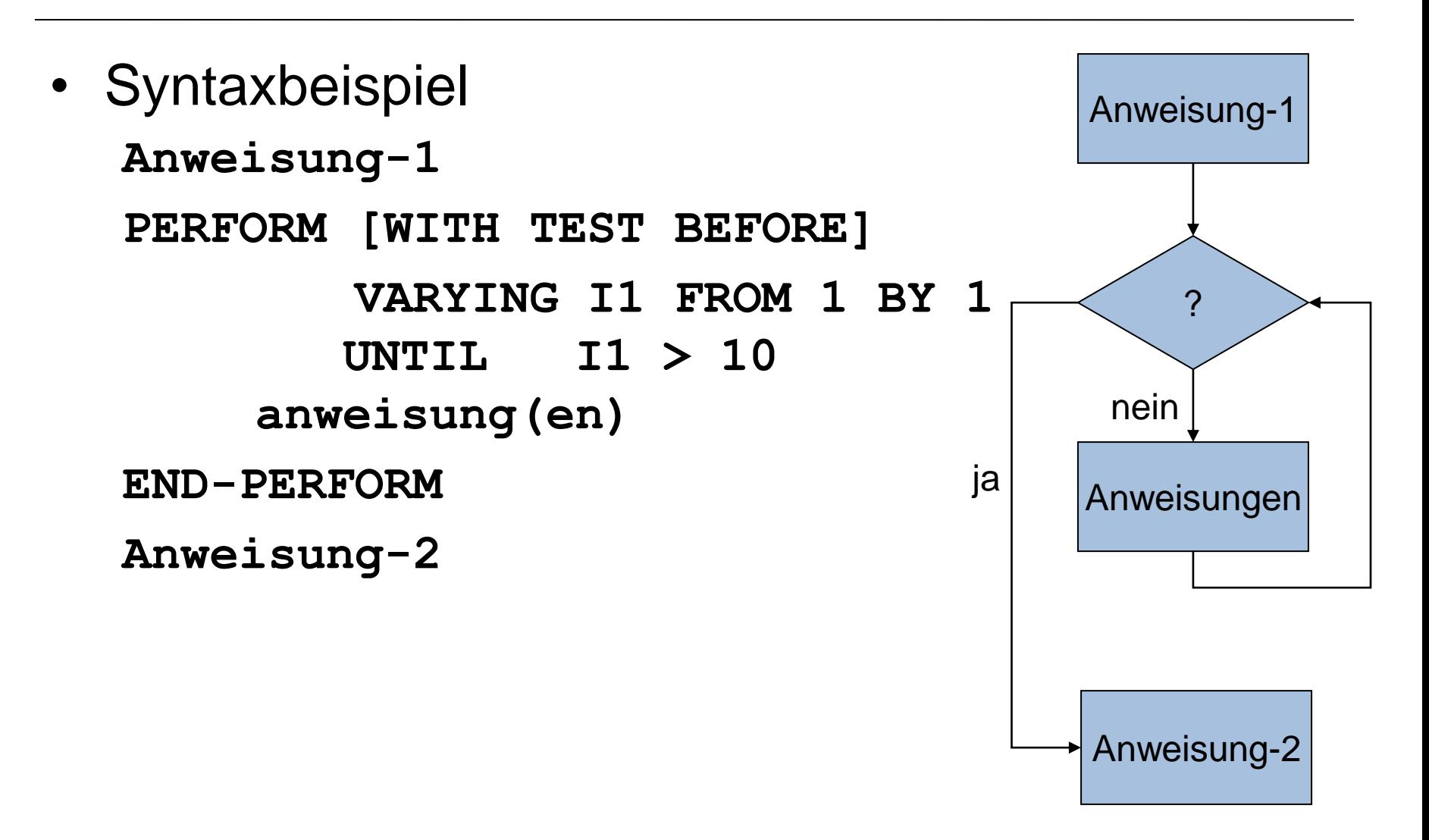

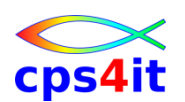

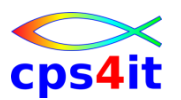

**einfache Schleife – Syntax**

• Syntaxbeispiel **PERFORM [WITH TEST {BEFORE|AFTER}] VARYING var-1 FROM {var-2|lit-2} BY {var-3|lit-3} UNTIL Bedingung anweisung(en)**

**END-PERFORM**

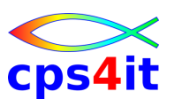

**einfache Befehle – 2**

- **CONTINUE** 
	- Leeranweisung
	- sehr zu empfehlen
	- sinnvoll mit einem Punkt genau dann, um das Ende einer Verarbeitung zu kennzeichnen
	- sinnvoll innerhalb von Bedingungen (ohne Punkt)

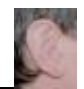

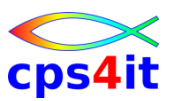

- PGM0401 schreiben
	- Kodieren Sie eine abweisende Schleife
	- versuchen Sie, Abbrüche zu erzeugen
	- sichern Sie Ihre Pgm-Versionen
- Jobs mit verschiedenen Konstellationen
- Test mit Analyse Joboutput / DUMP
- PGM0401 in Datei speichern

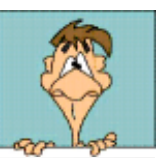

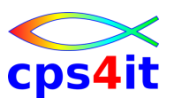

- PGM0402 schreiben
	- Kodieren Sie eine nicht-abweisende Schleife
	- versuchen Sie, Abbrüche zu erzeugen
	- sichern Sie Ihre Pgm-Versionen
- Jobs mit verschiedenen Konstellationen
- Test mit Analyse Joboutput / DUMP
- PGM0402 in Datei speichern

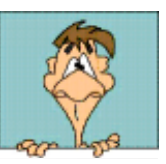

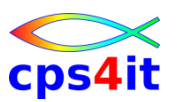

- PGM0403 schreiben
	- Loop wie vorher
	- Lassen Sie die Jobs mit den unterschiedlichen Felddefinitionen für die Variablen bis 10.000.000 mal laufen und vergleichen Sie die Laufzeiten
	- Welche Definitionen sind die besten?
- Test mit Analyse Joboutput / DUMP
- PGM0403 in Datei speichern

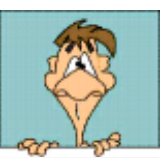

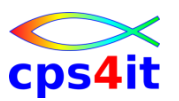

- PGM0404 schreiben
	- Loop wie vorher
	- Addieren Sie eine Zahl mit sich selbst abhängig von einer Eingabe.
	- Vergleichen Sie das Ergebnis mit einer Multiplikation
	- Analog Mulitplikation / exponenzieren
	- Nutzen Sie ebenfalls Zahlen mit Nachkommastellen
- Test mit Analyse Joboutput / DUMP
- PGM0404 in Datei speichern

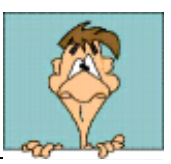

# **Inhalt**

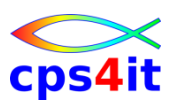

- Einführung
- Programmaufbau oder "Das erste Programm!"
- Arbeiten mit einfachen nummerischen Daten
- Schleifen mit Zähler
- **Entscheidungen** 
	- Schleifen mit Bedingungen
	- Sections
	- Tabellenverarbeitung
	- sequentielle Dateien

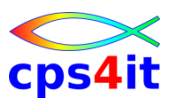

#### **Begriffe**

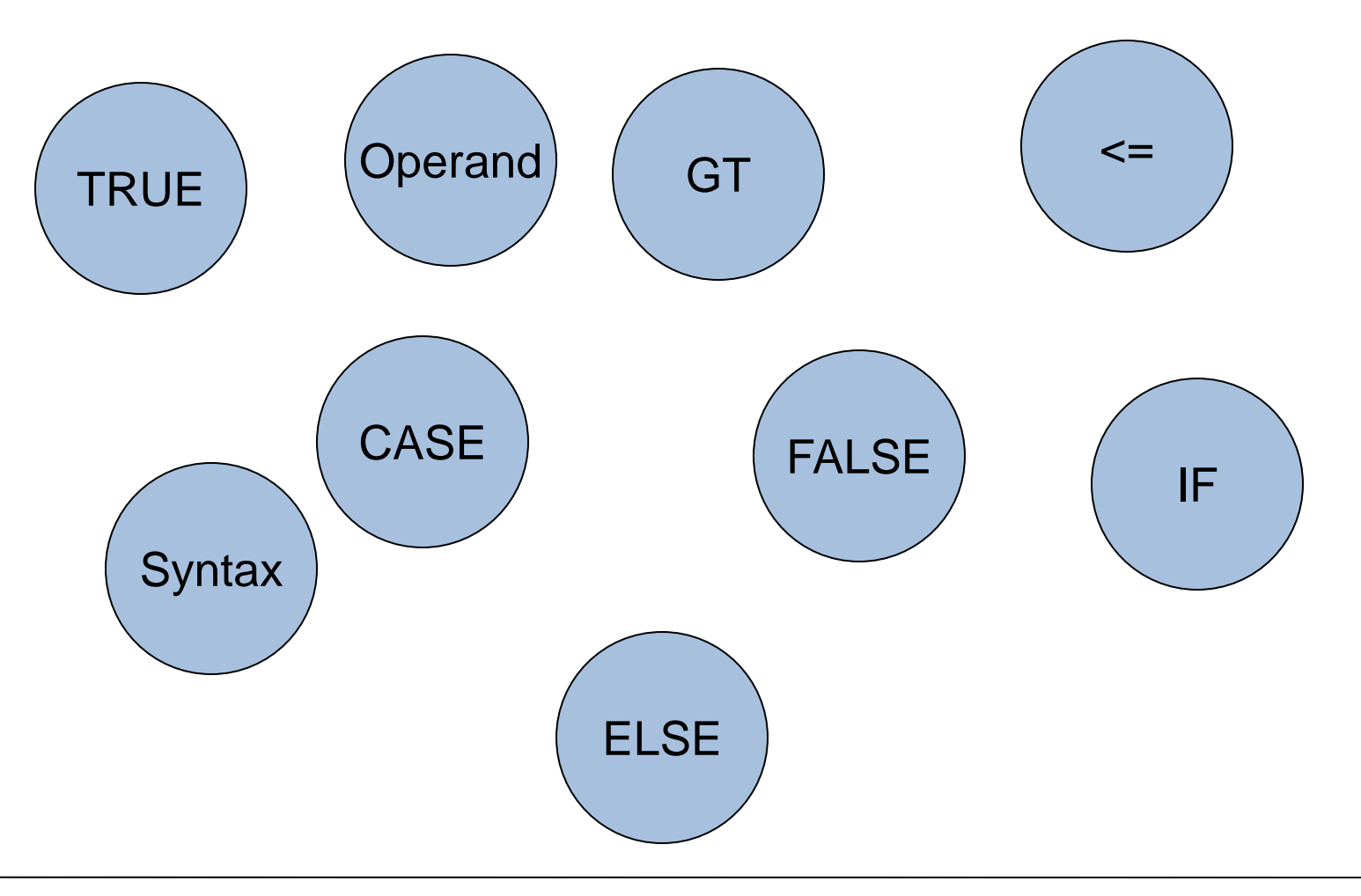

#### **Alternative**

- Alternative
	- wahr oder falsch (TRUE oder FALSE)
- Prüfung durch Bedingungen
	- Vergleichsbedingung
	- Vorzeichenbedingung
	- Klassenbedingung
	- Bedingungsnamenbedingungen

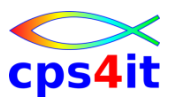

#### **Beispiel**

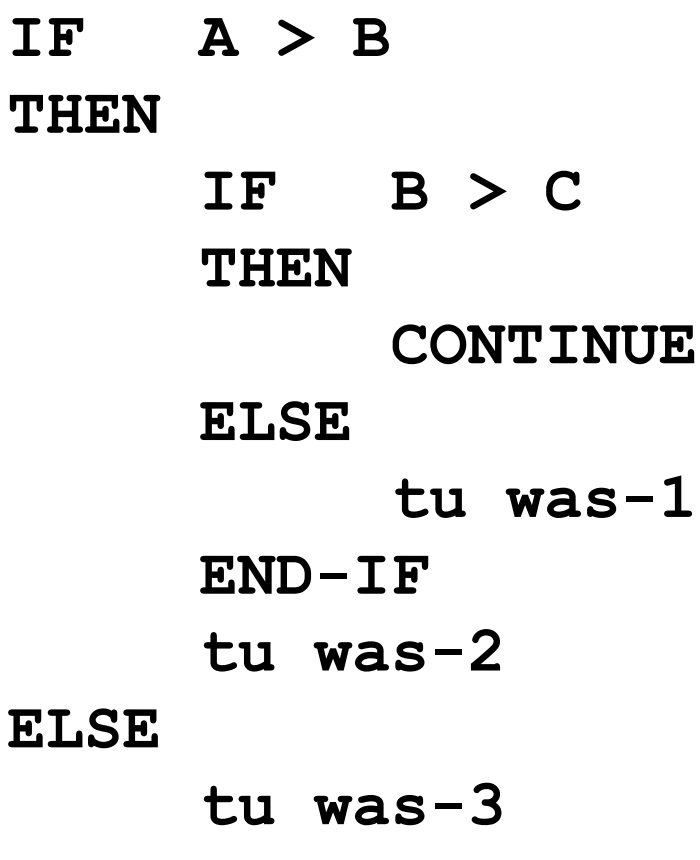

#### **END-IF**

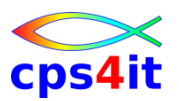

#### **Syntax**

**IF Bedingung**

**[THEN]**

```
{anw-1-1 [anw-1-2] | CONTINUE} ...
```
**[ELSE**

```
{anw-2-1 [anw-2-2] | CONTINUE} ...]
[END-IF]
```
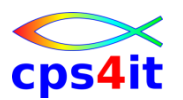

**Vergleichsbedingung**

- Vergleich eines Subjekts und einem Objekt mit einem Vergleichsoperator
	- subject [IS] [NOT] oper object
	- subject ist Datenfeld oder Literal oder arithmetischer Ausdruck
	- object ist Datenfeld oder Literal oder arithmetischer Ausdruck
	- oper ist
		- GREATER THAN | LESS THAN | EQUAL TO
		- $>$  <  $=$  >  $=$  <=

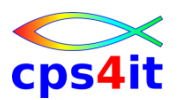

**Vergleichsbedingung – Beispiele**

**IF RECHENFELD > 100**

- **IF SUMMENFELD = ANZAHL \* PREIS-PRO-STUECK - (ANZAHL / 1000 \* SKONTO)**
- **IF BESTAND < MINDESTBESTAND**
- **IF LIEFERDATUM > VERFALLDATUM**

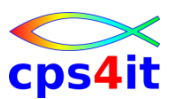

**Vergleichsbedingung – nummerische Daten – 1**

- Vergleich eines Subjekts und einem Objekt mit einem Vergleichsoperator
	- subject [IS] [NOT] oper object
	- subject ist Datenfeld oder Literal oder arithmetischer Ausdruck
	- object ist Datenfeld oder Literal oder arithmetischer Ausdruck
	- oper ist
		- GREATER THAN | LESS THAN | EQUAL TO
		- $>$  <  $=$  >  $=$  <=

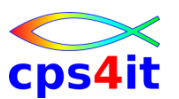

**Vergleichsbedingung – nummerische Daten – 2**

- Vergleich auf Inhalt der Felder
- Vergleich nicht auf Länge der Felder
- Existenz von Kommata
- Existenz von Vorzeichen
- unterschiedliche Formate werden konvertiert

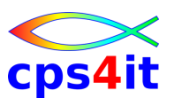

**Vergleichsbedingung – nicht-nummerische Daten**

- Gültige Sortierfolge wird berücksichtigt – siehe SPECIAL-NAMES. ALPHA-TEST IS ...
- Vergleich Zeichen für Zeichen ab links
	- Felder gleicher Länge
		- bis Ergebnis
	- Felder ungleicher Länge
		- bis Ergebnis
		- bis Ende kürzeres Feld ist dann der Rest des längeren Feldes blank, sind diese Felder gleich, sonst ist längeres Feld größer
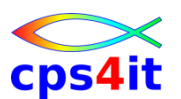

**Vergleichsbedingung – nicht-nummerisch / nummerisch gemischt**

- Es gilt nicht der arithmetische Wert des nummerischen Feldes
- Intensive Kenntnisse der internen Darstellung von Zahlen ist erforderlich
- Bei Benutzung wird gewarnt durch Compiler
- zurückhaltende Benutzung dringend empfohlen

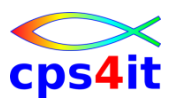

**Vorzeichenbedingung**

- Prüfung auf kleiner / gleich / größer Null
- Format
	- var-1 [IS] [NOT] {POSITIVE | ZERO | NEGATIVE}
	- $-$  arithm-1 [IS] [NOT] {POSITIVE | ZERO | NEGATIVE}

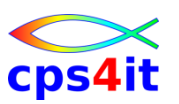

### **Klassenbedingung**

- Prüfung auf
	- nummerisch
	- alfabetisch
	- alfabetisch in Großbuchstaben
	- alfabetisch in Kleinbuchstaben
- Format

– var-1 [IS] [NOT] {NUMERIC | ALPHABETIC | ALPHABETIC-UPPER | ALPHABETIC-LOWER}

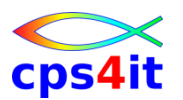

### **Klassenbedingung – gültige Formen**

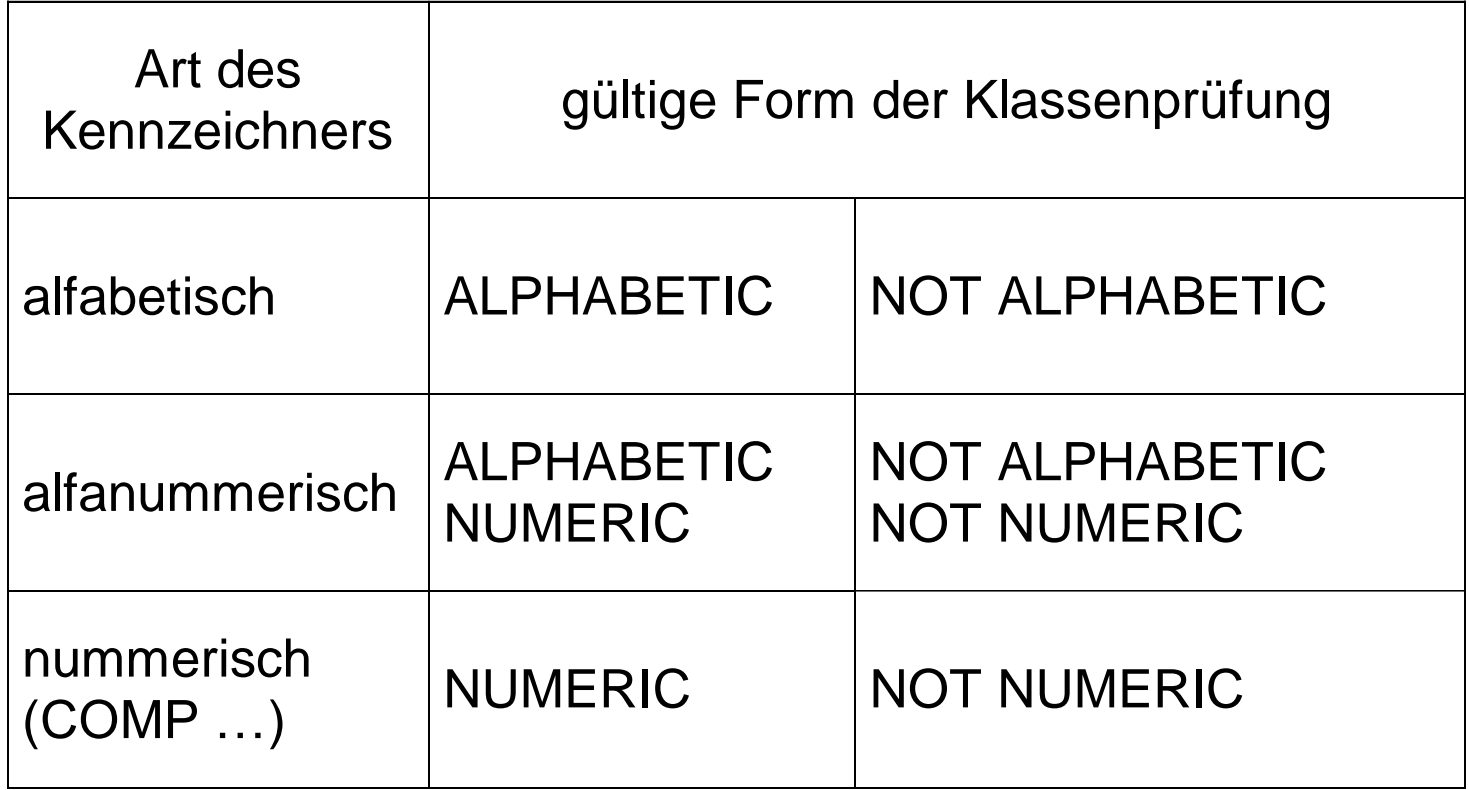

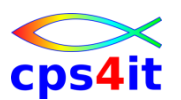

**Klassenbedingung – FALSE als Ergebnis**

- Bei Vergleichen ergibt sich der Wert FALSE bei
	- NUMERIC, wenn Inhalt nicht nummerisch
	- ALPHABETIC, wenn andere Zeichen als Buchstaben oder Blank
	- ALPHABETIC-UPPER, wenn andere Zeichen als Großbuchstaben oder Blank
	- ALPHABETIC-LOWER, wenn andere Zeichen als Kleinbuchstaben oder Blank

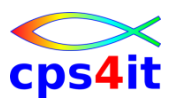

**Bedingungsnamenbedingung**

- Stufennummer 88
- Beispiel:
	- **01 EINGABE-SATZ.**
		- **05 SATZART PIC X(01). 88 SATZART-OK VALUE '1' THRU '4','7'. 05 FAMILIENSTAND PIC 9(01). 88 LEDIG VALUE 1. 88 VERHEIRATET VALUE 2. 88 GESCHIEDEN VALUE 3.**
			- **88 SONSTIGES VALUE 4.**

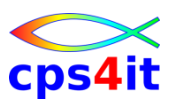

**Bedingungsnamenbedingung - Vorteile**

- Der Vergleich ist schnell (naja  $\circledcirc$ )
- Aussagefähigkeit d.h. leichter lesbar
- änderungsfreundlicher
- kürzerer Code

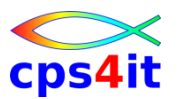

**Mehrfachbedingungen**

- Bedingungen miteinander verknüpfen
	- AND
	- OR
	- Klammernregel beachten

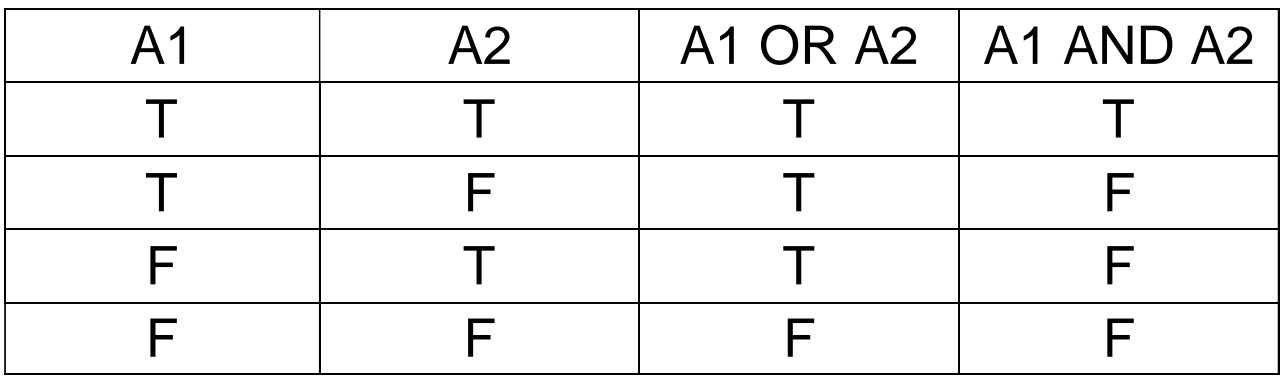

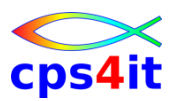

**geschachtelte IF-Anweisungen**

- Innerhalb der Zweige können weitere IF-Anweisungen kodiert werden
- für Lesbarkeit
	- einrücken
	- END-IF benutzen
- CONTINUE benutzen
- keinen Punkt benutzen!

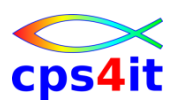

**geschachtelte IF-Anweisungen – Regeln**

- Jede Anweisung hängt vom letzten IF oder ELSE ab
- Jedes ELSE innerhalb einer geschachtelten IF-Anweisung wird dem letzten IF zugeordnet, das noch nicht durch ein ELSE abgeschlossen worden ist.
- Vorsicht bei ELSE-Zweigen, die keine Aktion beinhalten. CONTINUE verwenden sinnvoll.

**Verzweigungen – Struktogramme**

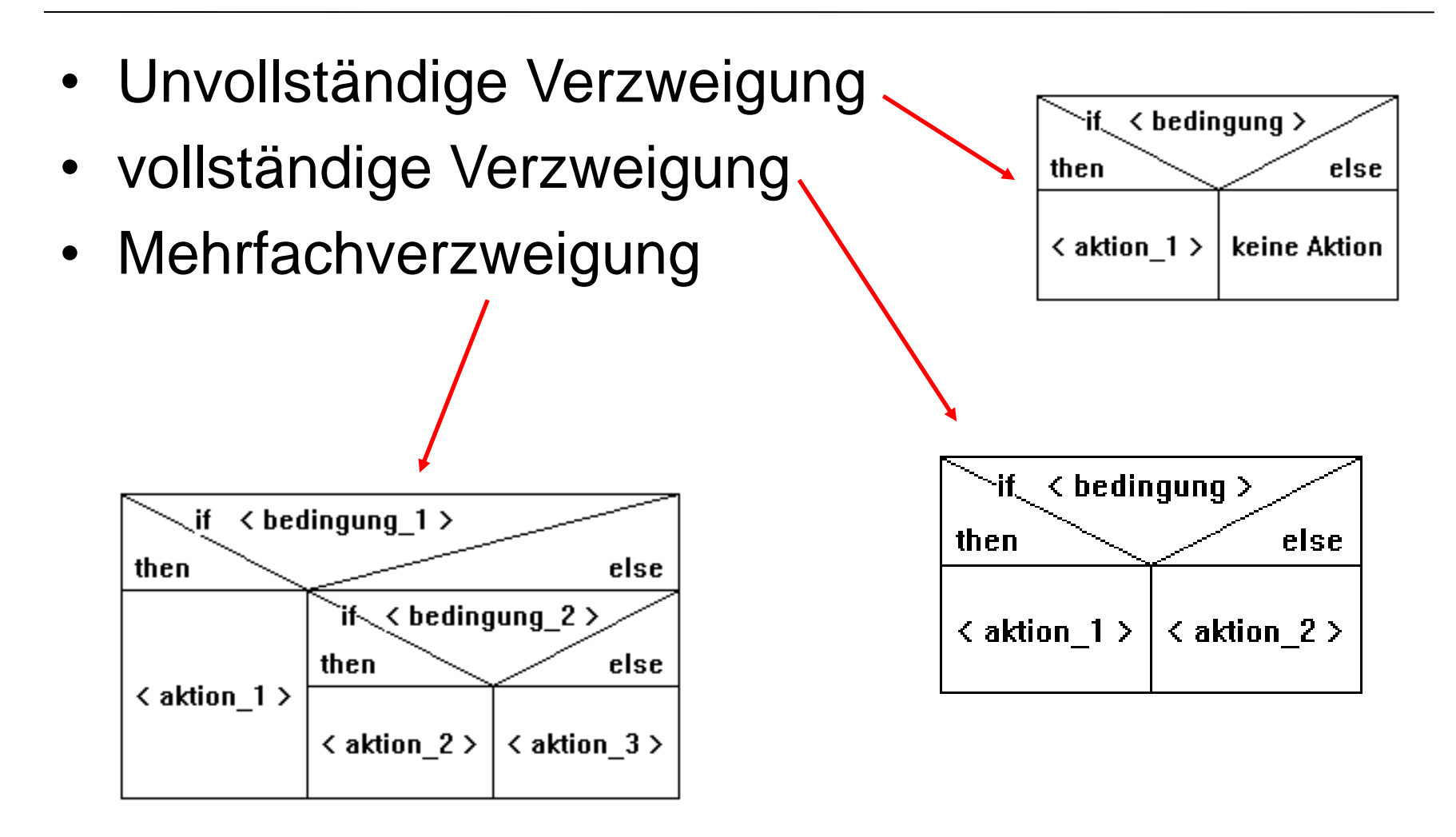

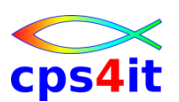

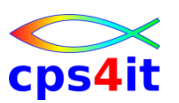

## **Übung(en)**

- PGM0501 schreiben – Einfacher IF
- Test mit Analyse Joboutput / DUMP
- PGM0501 in Datei speichern
- PGM0502
	- Verschachtelter IF (1)
- Test mit Analyse Joboutput / DUMP
- PGM0502 in Datei speichern

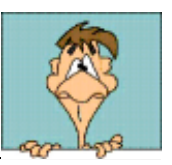

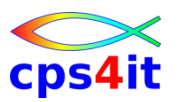

## **Übung(en)**

- PGM0503
	- Verschachtelter IF (2)
- Test mit Analyse Joboutput / DUMP
- PGM0503 in Datei speichern
- PGM0504
	- Verschachtelter IF (2) Bedingungsnamen
- Test mit Analyse Joboutput / DUMP
- PGM0504 in Datei speichern

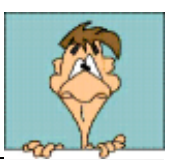

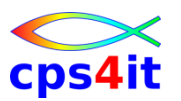

#### **Fallauswahl – Struktogramme**

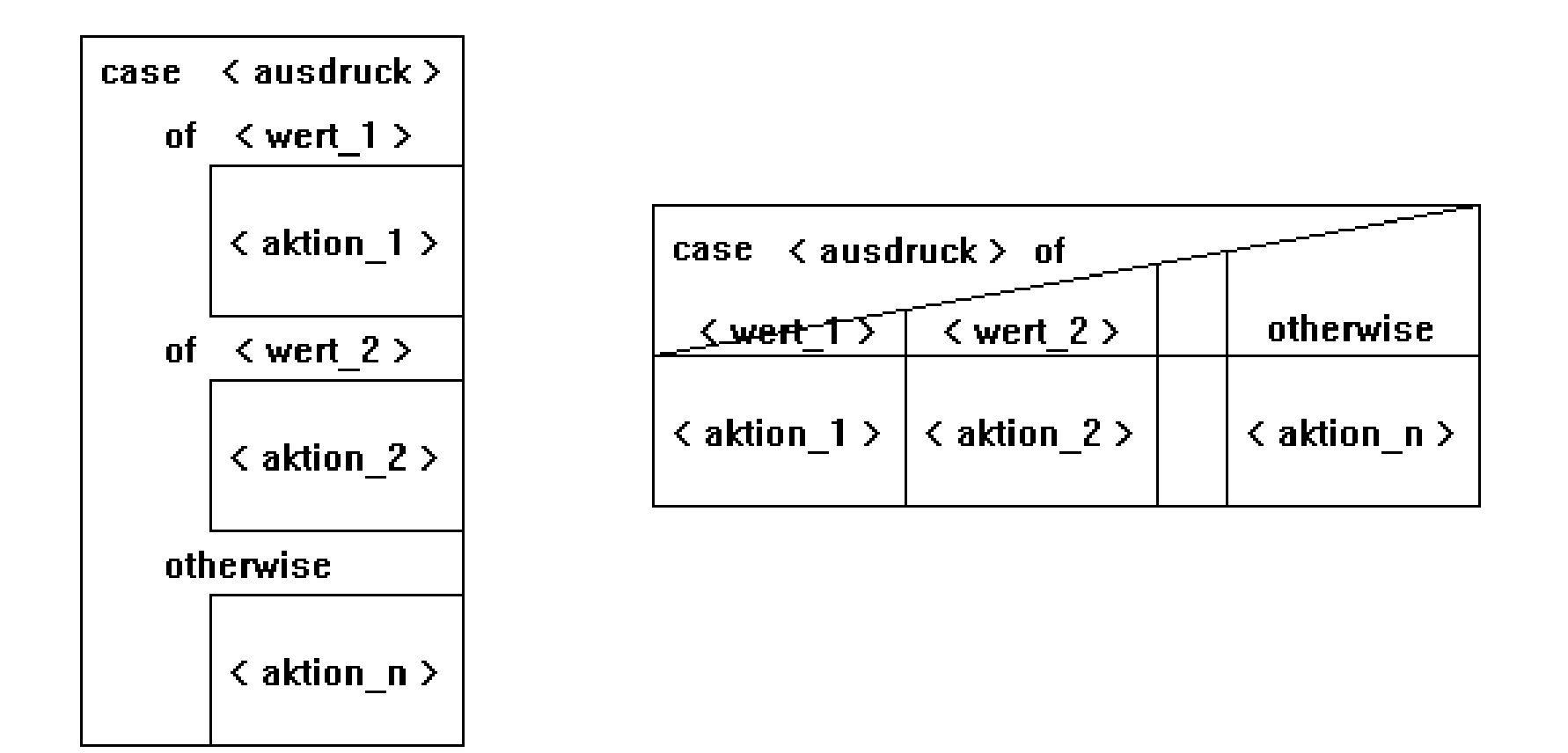

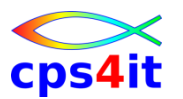

**Fallauswahl – Umsetzung in COBOL – 1**

- EVALUATE TRUE
- WHEN bedingung-1  $-$  anw-11 [... anw-1n]
- WHEN bedingung-2 – anw-21 [... anw-2n]
- ...
- WHEN OTHER
	- anw-91 [... anw-9n]
- END-EVALUATE

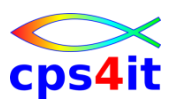

**Fallauswahl – Umsetzung in COBOL – 2**

- EVALUATE bedingung-1 ALSO bedingung-2
- WHEN TRUE ALSO TRUE
	- $-$  anw-11 [... anw-1n]
- WHEN FALSE ALSO TRUE

 $-$  anw-21 [... anw-2n]

```
• ...
```
- WHEN OTHER
	- anw-91 [... anw-9n]
- END-EVALUATE

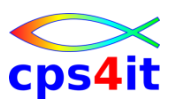

**Fallauswahl – Umsetzung in COBOL – 3**

- EVALUATE TRUE ALSO FALSE
- WHEN bedingung-1 ALSO bedingung-2  $-$  anw-11 [... anw-1n]
- WHEN bedingung-1 ALSO bedingung-2 – anw-21 [... anw-2n]
- ... • WHEN OTHER – anw-91 [... anw-9n]
- END-EVALUATE

. . . und so weiter! Details siehe Bookmanager

Kodiere aber so, dass es \*jeder\* verstehen kann!

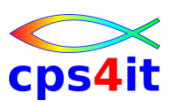

**Ablauf des Evaluate**

- Arithmetische Ausdrücke errechnen
- 1. WHEN-CLAUSE von links nach rechts – positiv, dann führe aus und springe zum Ende
- nächste WHEN-CLAUSE
	- positiv, dann führe aus und springe zum Ende
- etc. bis WHEN OTHER falls vorhanden
- also: häufigsten Fall zu Beginn kodieren

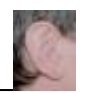

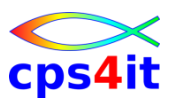

**Übung(en)**

- PGM0505 schreiben
	- PGM0505 soll eine Optimierung von PGM0504 sein
	- Benutzen von EVALUATE statt IF
	- Vergleichen Sie den Aufwand
	- Vergleichen Sie die Lesbarkeit
	- optimieren Sie weiter, indem Sie den Dateiaufbau anpassen (Duplikate -> Referenzen)
- Test mit Analyse Joboutput / DUMP
- PGM0505 in Datei speichern

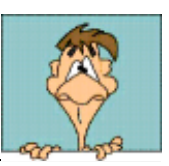

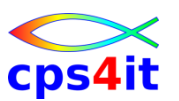

**Übung(en)**

- PGM0506 schreiben
	- PGM0506 wird eine Optimierung von PGM0505 sein
	- Vollständige Abfrage im Evaluate
	- Other mit Fehlerhinweis
- Test mit Analyse Joboutput / DUMP
- PGM0506 in Datei speichern

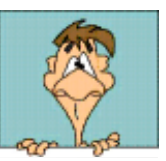

## **Inhalt**

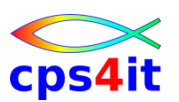

- Einführung
- Programmaufbau oder "Das erste Programm!"
- Arbeiten mit einfachen nummerischen Daten
- Schleifen mit Zähler
- Entscheidungen
- Schleifen mit Bedingungen
	- Sections
	- Tabellenverarbeitung
	- sequentielle Dateien

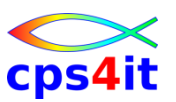

### **Begriffe**

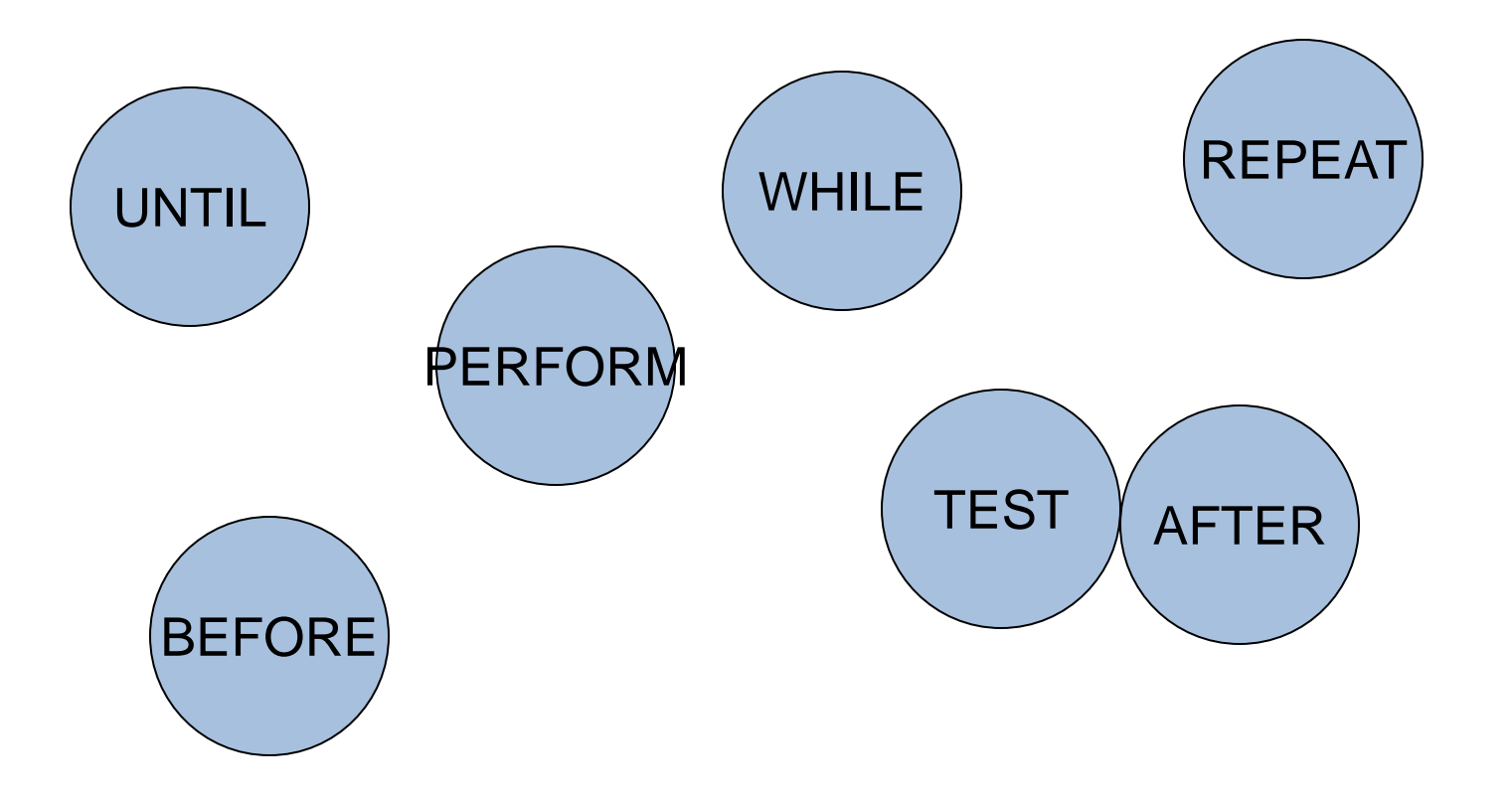

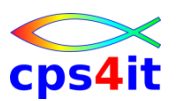

**Abweisschleife (WHILE-Schleife)**

- Die Aktion wird solange wiederholt, wie die Bedingung erfüllt ist.
- Die Bedingung wird vor der Aktion geprüft, d.h. die Aktion wird möglicherweise nie ausgeführt.

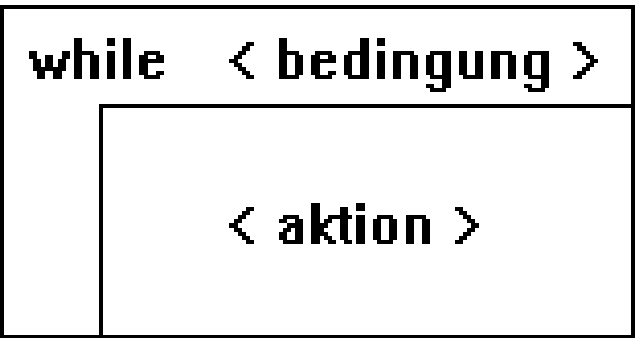

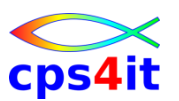

**Nichtabweisschleife (UNTIL-Schleife)**

- aktion wird solange wiederholt, bis die Bedingung erfüllt ist.
- Die Aktion wird immer mindestens einmal ausgeführt.

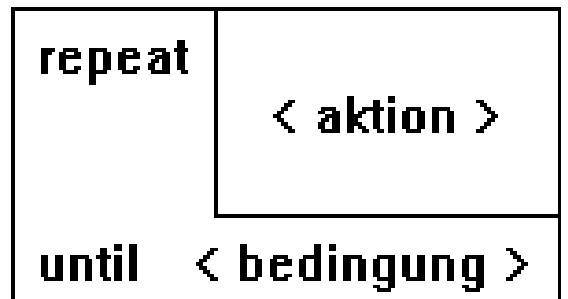

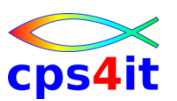

**Umsetzung in COBOL**

- Abweisschleife **PERFORM [WITH TEST BEFORE] UNTIL Bedingung anweisung(en) END-PERFORM**
- Nichtabweisschleife **PERFORM WITH TEST AFTER UNTIL Bedingung anweisung(en) END-PERFORM**

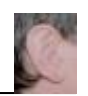

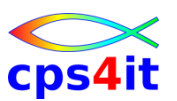

## **Übung(en)**

- PGM0601 schreiben
	- lesen Schulungsdatei mit ACCEPT
	- Ausgabe der Zeilen
	- Ausgabe Anzahl der Zeilen
- Test mit Analyse Joboutput / DUMP
- PGM0601 in Datei speichern

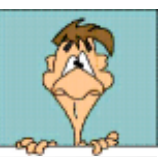

## **Inhalt**

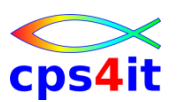

- Einführung
- Programmaufbau oder "Das erste Programm!"
- Arbeiten mit einfachen nummerischen Daten
- Schleifen mit Zähler
- Entscheidungen
- Schleifen mit Bedingungen
- **Sections**
- Tabellenverarbeitung
- sequentielle Dateien

### **Begriffe**

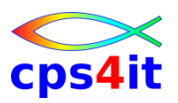

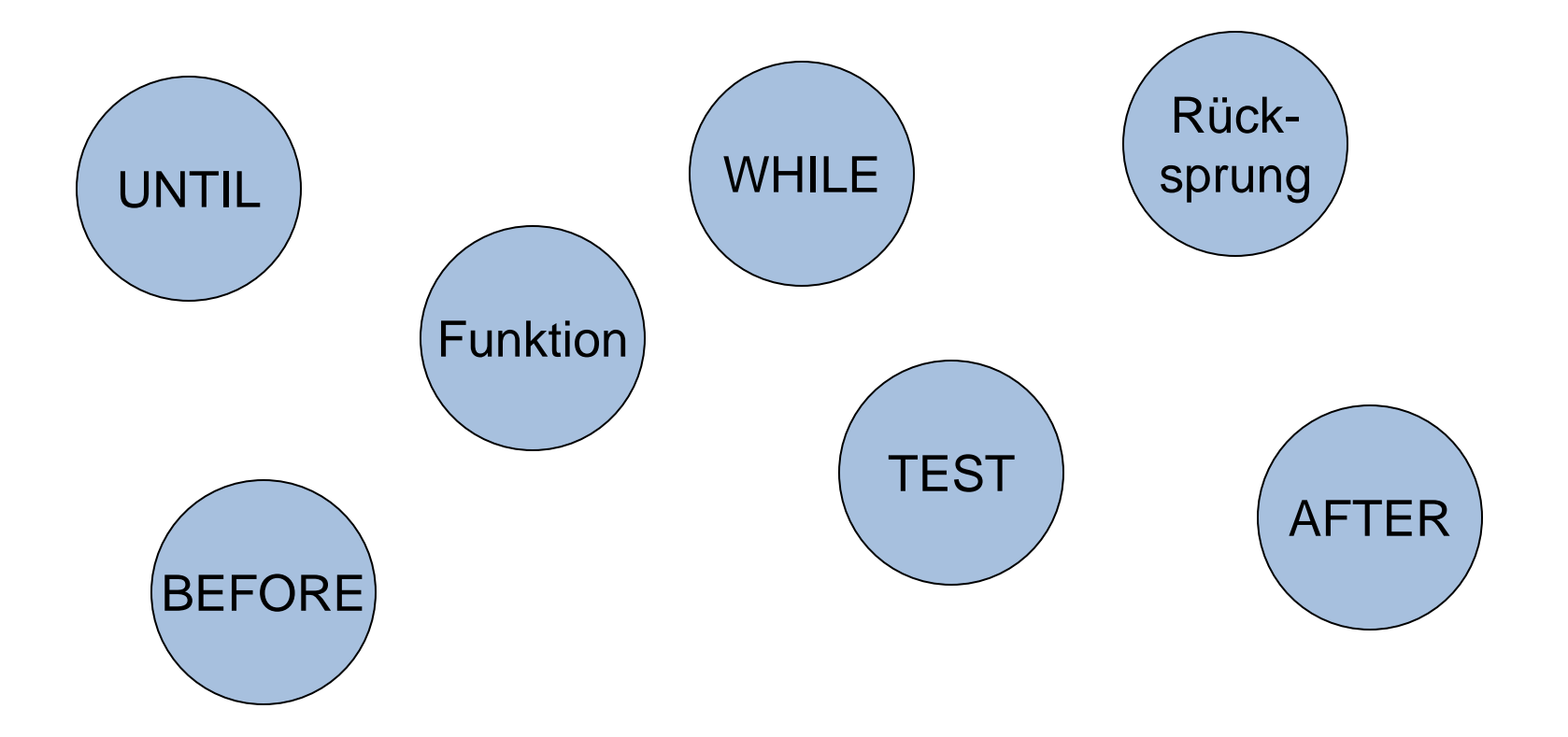

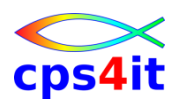

**warum und weshalb**

- Vorzug der strukturierten Programmierung ist es, Aufgaben in kleine Module aufteilen zu können
- Umsetzung in COBOL mit Sections
- Aufruf mit PERFORM section-name
	- Verzweigung zur Section
	- Ausführen aller Anweisungen in der Section
	- Rücksprung
	- ausführen nächste Anweisung

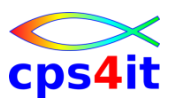

#### **einfacher Aufruf**

**. . .**

**. . .**

#### **PERFORM VORLAUF**

**VORLAUF SECTION.**

- **[VORLAUF-01.]**
	- **anweisung-1**
	- **anweisung-2**

**continue.**

**[VORLAUF-EX.**

**EXIT.]**

### **Aufrufmöglichkeiten**

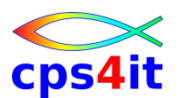

• PERFORM section I1 TIMES oder • PERFORM section 20 TIMES

- PERFORM section UNTIL bedingung
- PERFORM section WITH TEST AFTER UNTIL bedingung

### **Syntax Inline-PERFORM**

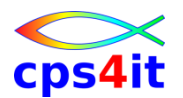

#### **PERFORM**

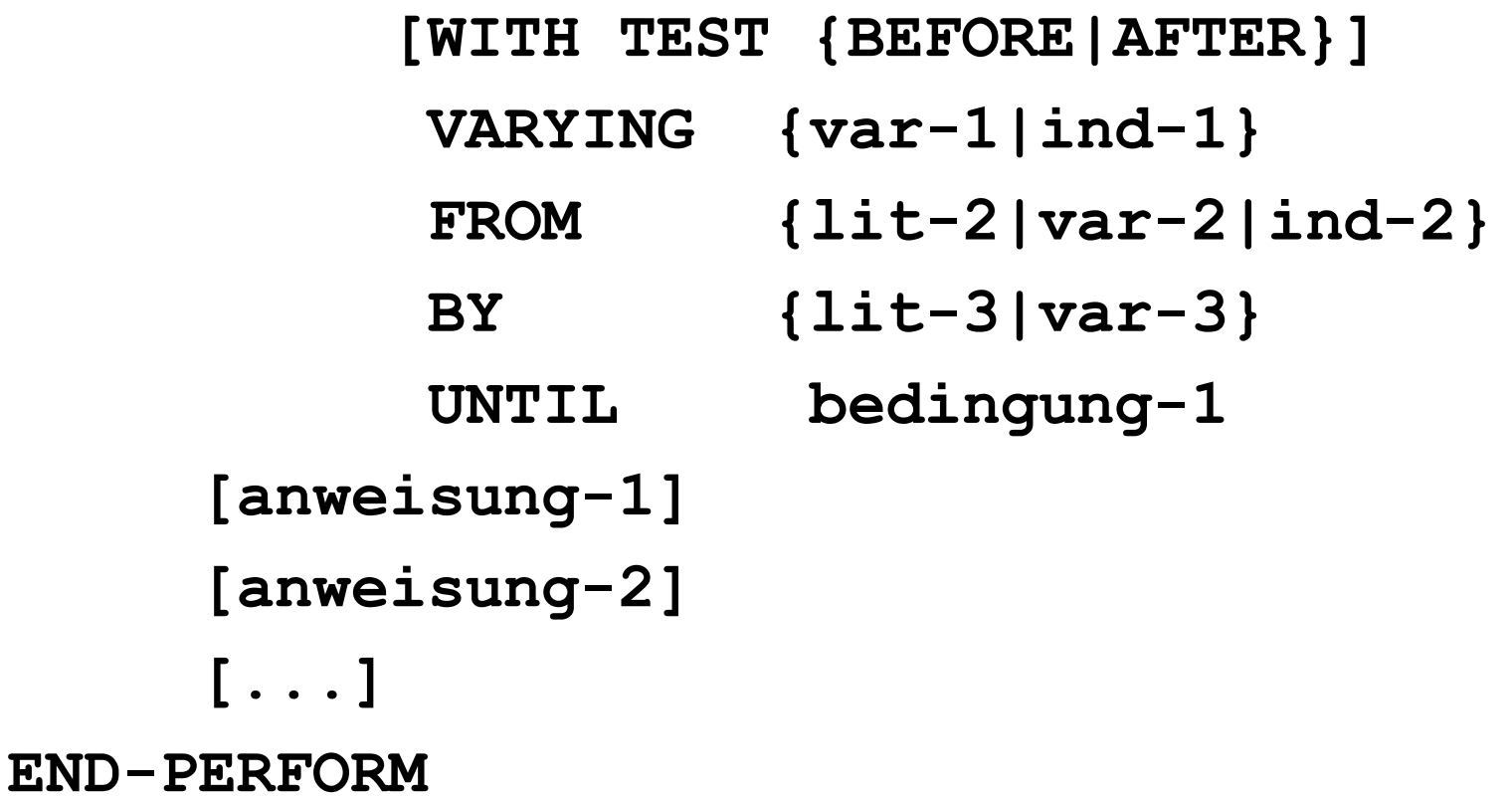

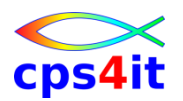

### **Syntax Outline-PERFORM**

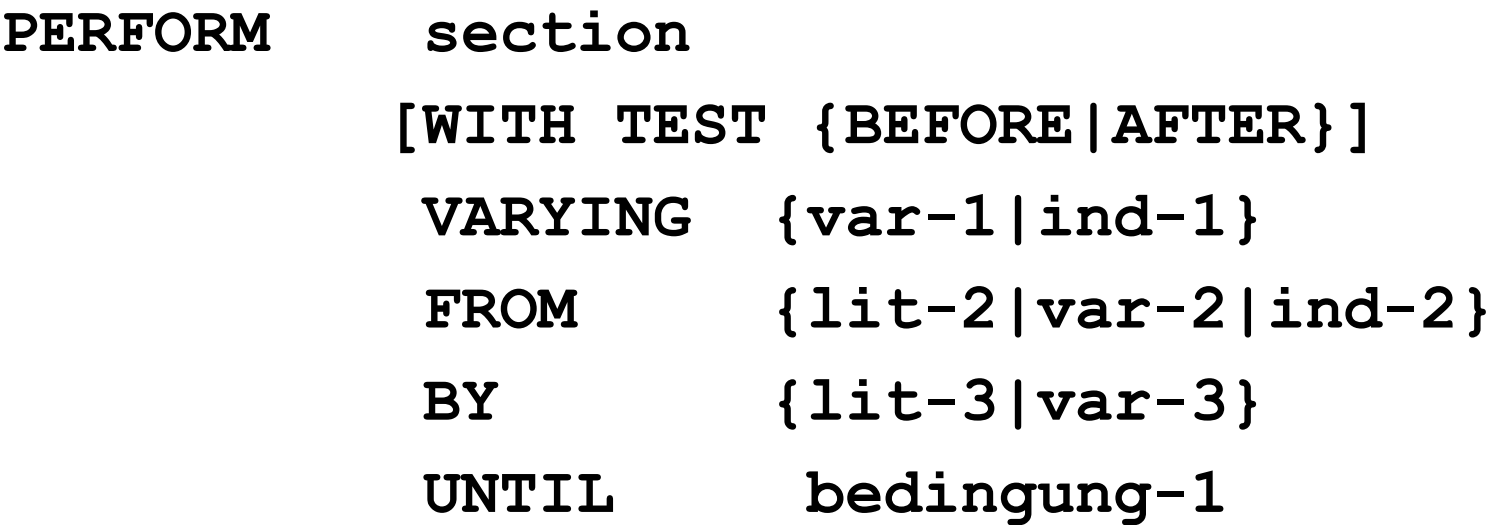

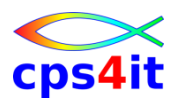

### **PERFORM mit zwei Laufvariablen**

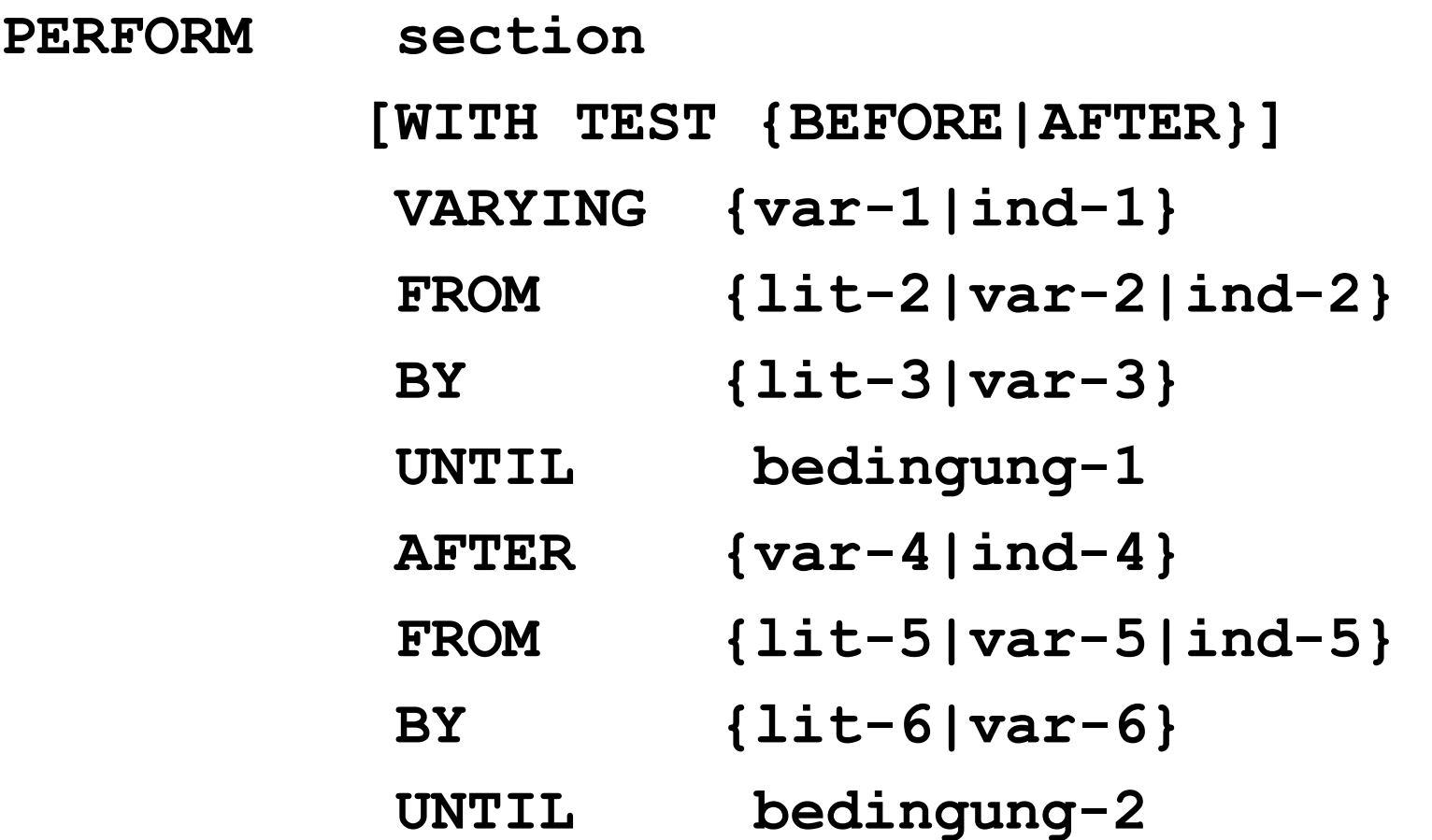

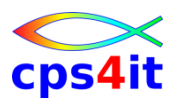

### **PERFORM mit zwei Laufvariablen – Ablauflogik**

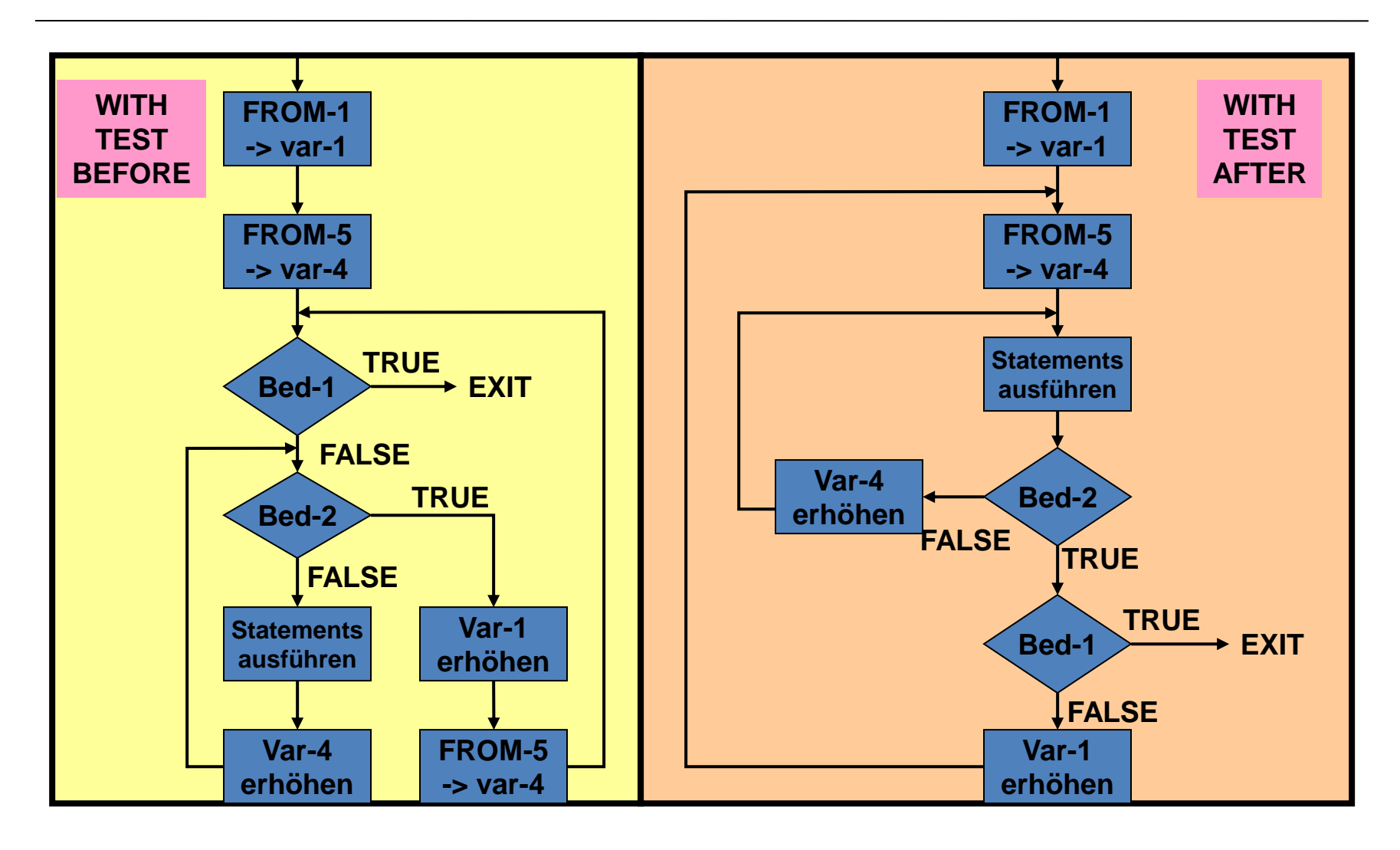

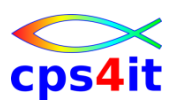

**PERFORM - Bedeutung der Parameter – 1**

- WITH TEST BEFORE | WITH TEST AFTER
	- Diese beiden Abbruchbedingungen haben die gleiche Bedeutung; einmal werden die Tests nach den Statements, einmal vor der Ausführung der Statements ausgeführt.
- VARYING
	- Als Parameter gibt man den Subscript oder den Index an, der beim Bearbeiten der Schleife benutzt und verändert werden soll.
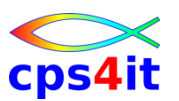

#### **PERFORM - Bedeutung der Parameter – 2**

- FROM
	- Mit dem Parameter gibt man den Anfangswert an, d.h. den Wert, den der Laufindex vor dem Durchlaufen haben soll.
- BY
	- Nach jedem Durchgang durch die Schleife wird der Laufindex um das hier genannte Inkrement erhöht.

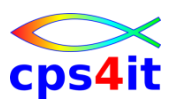

#### **PERFORM - Bedeutung der Parameter – 3**

- UNTIL
	- Eine Iteration ist die wiederholte Ausführung eines oder mehrerer Befehle. Die Abbruchbedingung wird durch die UNTIL-Klausel angegeben. Die Schleife wird so lange durchlaufen, bis die Abbruchbedingung erfüllt ist.
- section
	- Beim out-line-PERFORM wird ein Prozedurname angegeben. Die dort kodierten Befehle werden für jeden Iterationsschritt ausgeführt.

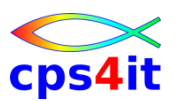

**PERFORM - Bedeutung der Parameter – 4**

- PERFORM ... END-PERFORM
	- Bei dem in-line-PERFORM werden die zwischen dem PERFORM und dem END-PERFORM kodierten Befehle durchlaufen, bis die Abbruchbedingung(en) erfüllt ist (sind).

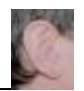

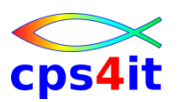

- PGM0701 schreiben
	- PGM0701 soll eine Optimierung von PGM0506 und PGM0601 sein
	- Prüfen Sie, wo Sie in Ihrer Verarbeitung die einzelnen Aufgaben in Sections auslagern können. Benutzen Sie PERFORM section
- Test mit Analyse Joboutput / DUMP
- PGM0701 in Datei speichern

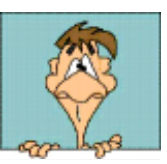

# **Inhalt**

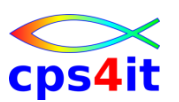

- Einführung
- Programmaufbau oder "Das erste Programm!"
- Arbeiten mit einfachen nummerischen Daten
- Schleifen mit Zähler
- Entscheidungen
- Schleifen mit Bedingungen
- Sections
- Tabellenverarbeitung
- sequentielle Dateien

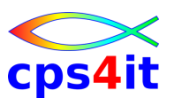

#### **Begriffe**

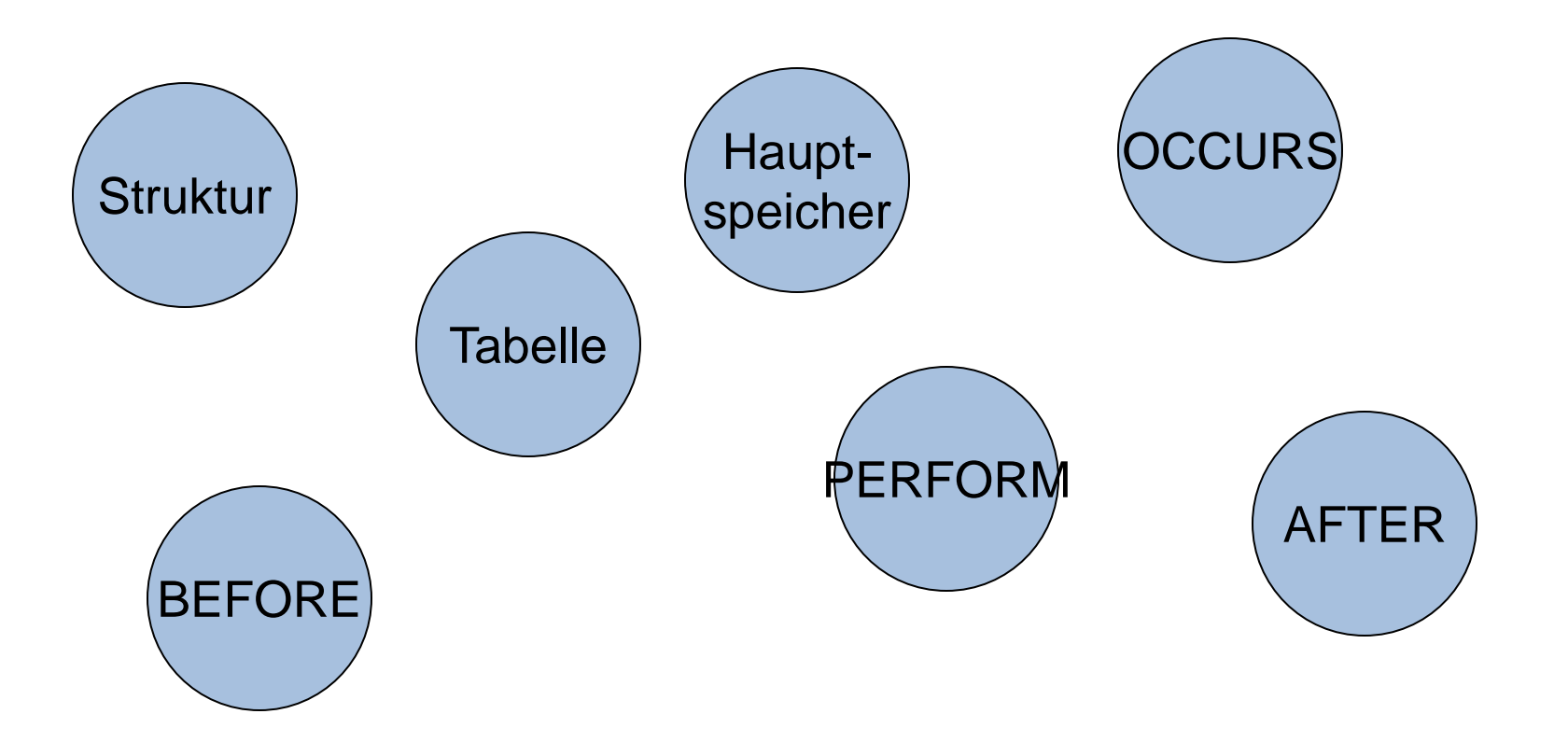

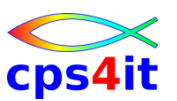

#### **Fragen**

- Was ist eine Tabelle?
- Wie ist eine Tabelle definiert?
- Welche Möglichkeit der Adressierung gibt es?
- Welche Möglichkeiten der Tabellenverarbeitung gibt es?
- Wie kann man Tabellen mit Anfangswerten versehen?

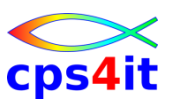

#### **Grundlagen**

- Große Mengen von Daten
- gleichartige Daten
- Unterscheidung nur durch bestimmte Zuordnung
- Gleichheit der Daten in
	- Länge
	- Typ
	- Speicherformat

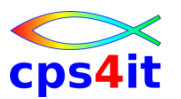

**Beispiel Tagesumsatz – unbrauchbar**

### 01 STAMMSATZ.

...

- 05 UMSATZ-TAG-001 PIC 9(4)V99.
- 05 UMSATZ-TAG-002 PIC 9(4)V99.
- 05 UMSATZ-TAG-366 PIC 9(4)V99.

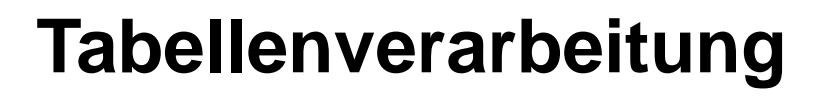

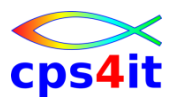

**Beispiel Tagesumsatz – brauchbar**

# 01 STAMMSATZ. 05 UMSATZ-TAG OCCURS 366 PIC 9(4)V99.

• Im Hauptspeicher stehen die Daten direkt hintereinander.

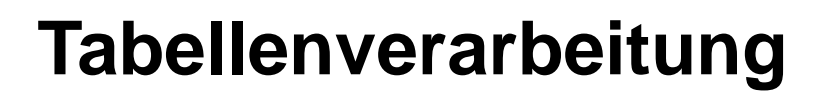

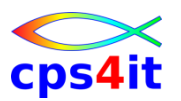

**Beispiel Gehaltstabelle**

# 01 GEHALTS-TABELLE.

- 05 GEHALT OCCURS 12. 10 BRUTTO PIC 9(5)V99. 10 ZULAGE PIC 9(5)V99. 10 ABZUG PIC 9(5)V99.
- Im Hauptspeicher stehen die Daten direkt hintereinander in der Form:
	- BRUTTO(1),ZULAGE(1),ABZUG(1),BRUTTO(2) etc.

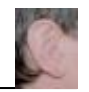

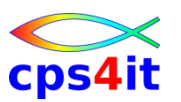

- PGM0702 schreiben
	- Analog PGM0701 aber alle Zeilen in eine Tabelle lesen
	- Am Ende Tabelle und Anzahl der Zeilen ausgeben
- Test mit Analyse Joboutput / DUMP
- PGM0702 in Datei speichern

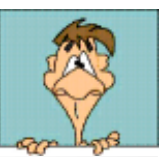

# **Inhalt**

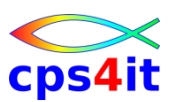

- Einführung
- Programmaufbau oder "Das erste Programm!"
- Arbeiten mit einfachen nummerischen Daten
- Schleifen mit Zähler
- Entscheidungen
- Schleifen mit Bedingungen
- Sections
- Tabellenverarbeitung
- sequentielle Dateien

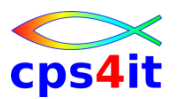

#### **Begriffe**

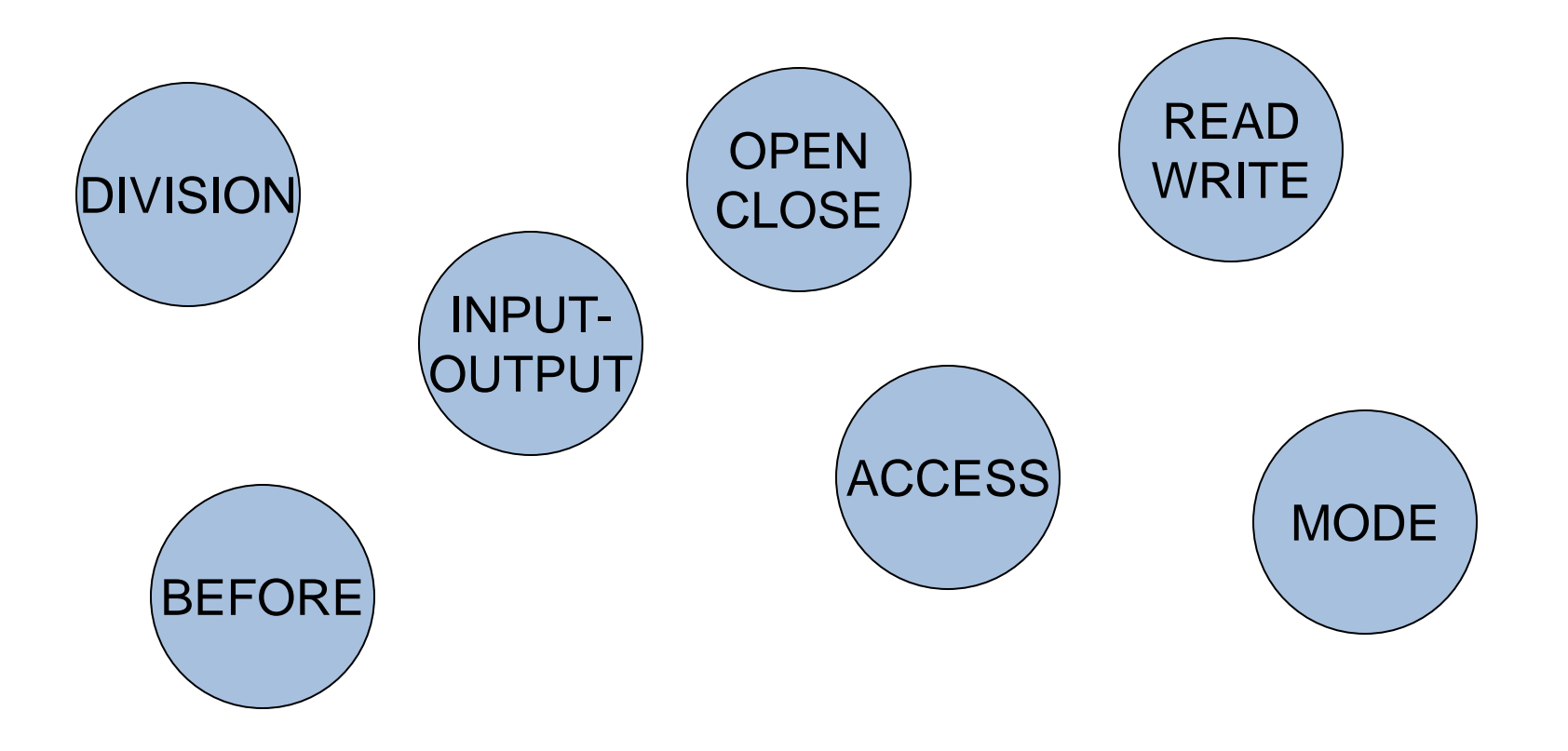

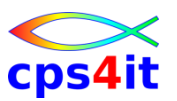

**wo steht was?**

- ENVIRONMENT DIVISION
	- Verbindungsname zur Job Control
	- Programm logischer Name
- DATA DIVISION
	- Gestalt der Buffer
	- Satzbeschreibung
- PROCEDURE DIVISION
	- OPEN, CLOSE, WRITE, READ, REWRITE, DELETE, START

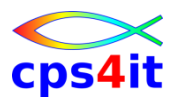

#### **ENVIRONMENT DIVISION**

**FILE-CONTROL.**

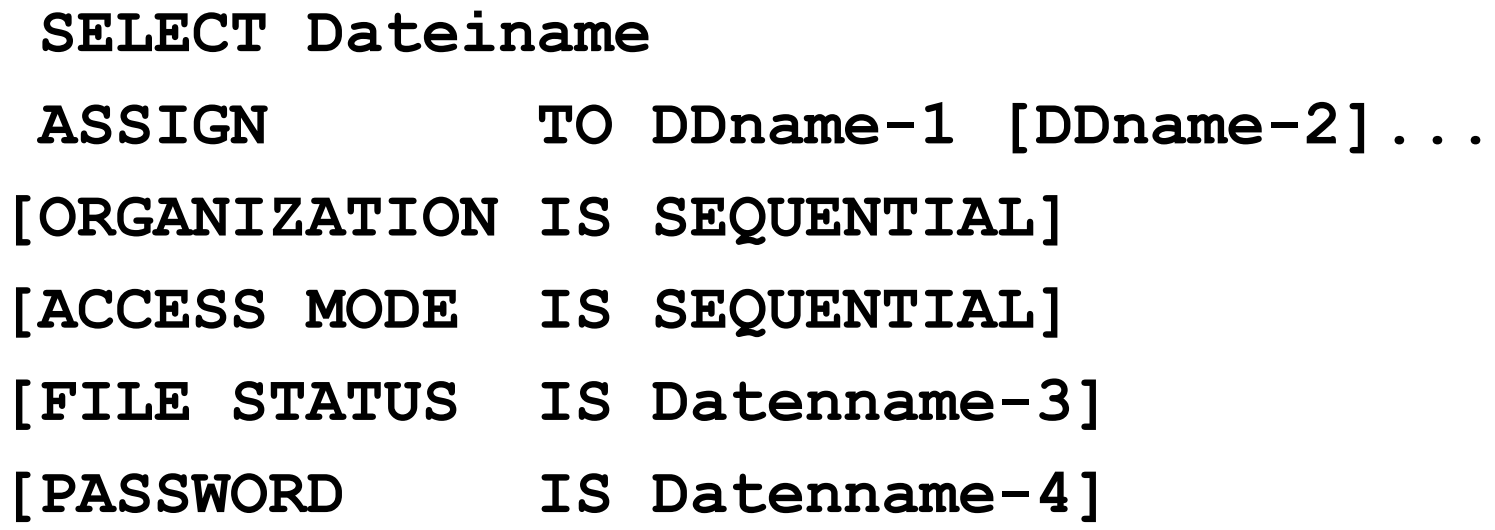

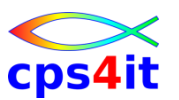

**Beschreibung der Parameter – 1**

- ORGANIZATION
	- logischer Aufbau der Datei
	- Organisation der Datei
		- sequentiell, indiziert -> später, relativ -> später
- ACCESS MODE
	- Zugriffsart auf die Sätze der Datei
		- sequentiell, direkt -> später, dynamisch -> später

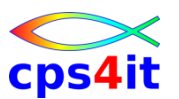

**Beschreibung der Parameter – 2**

- PASSWORD
	- IBM-Erweiterung -> noch nicht gesehen
- FILE-STATUS
	- Definition eines Datenfeldes, in das während der Verarbeitung der Zustand der Ein-/Ausgabe-operation aufgenommen wird
	- 2-stelliges Feld in DATA DIVISION
	- Werte der beiden Bytes siehe COBOL Language Reference "Status Key"

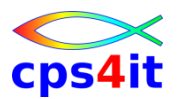

**Befehle – OPEN / CLOSE**

- OPEN INPUT Dateiname-1 [Dateiname-2]
- OPEN OUTPUT Dateiname-1 [Dateiname-2]
- CLOSE Dateiname-1 [Dateiname-2]

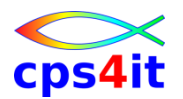

#### **Befehle – READ**

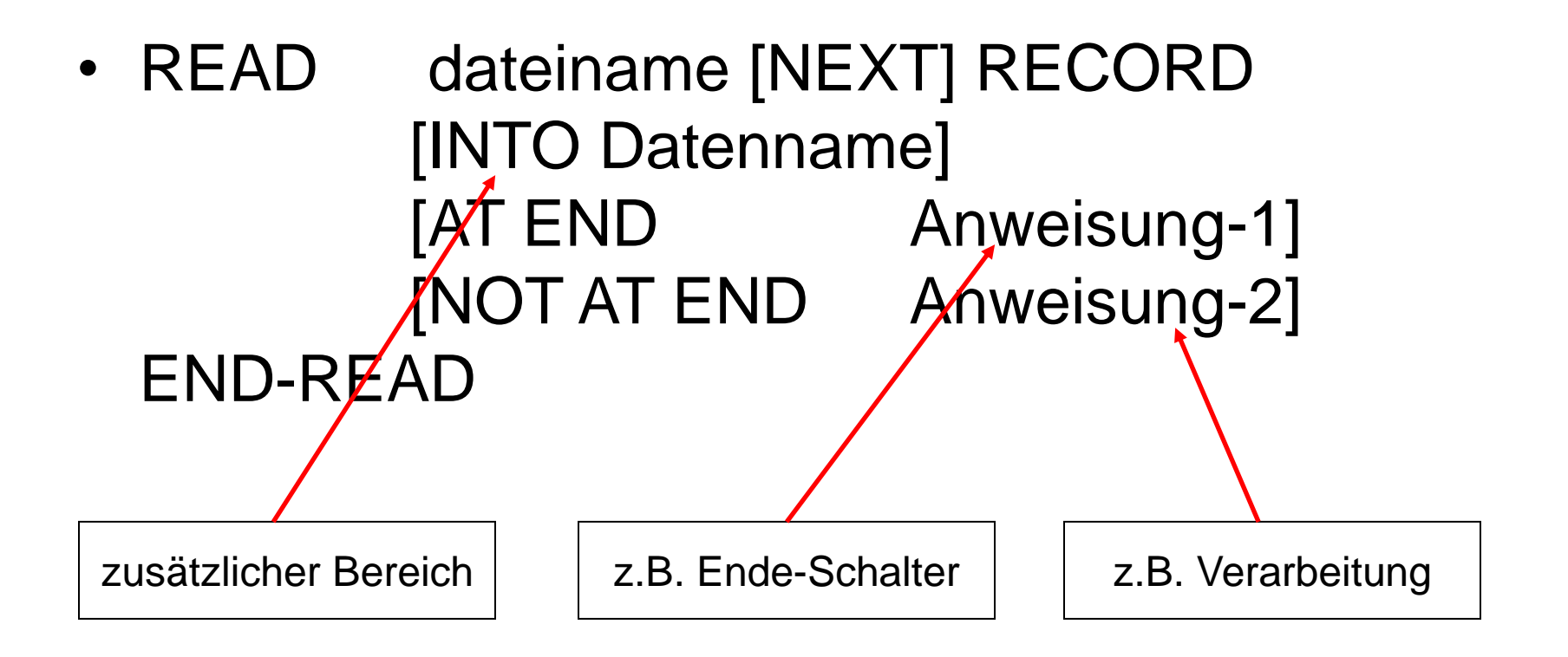

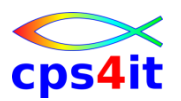

#### **Befehle – WRITE**

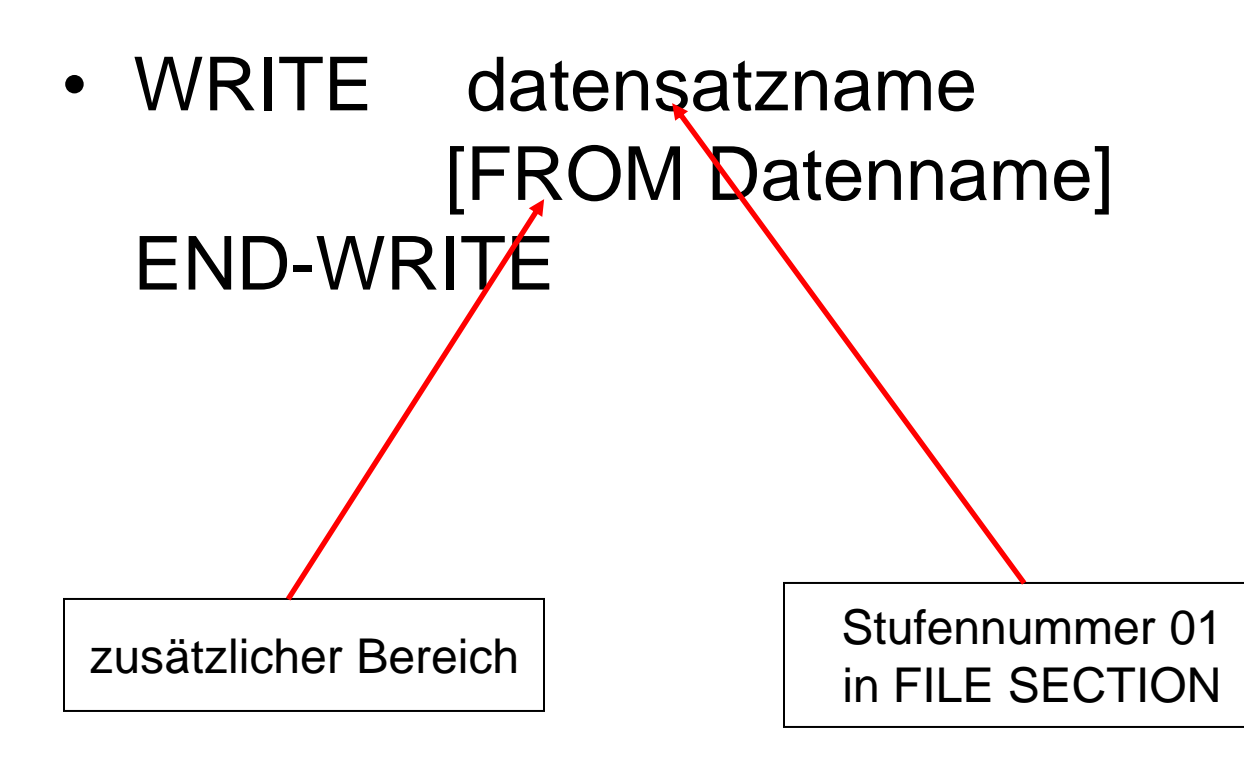

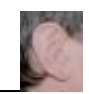

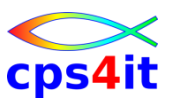

#### **Programmlogik – Teil 1**

**ENVIRONMENT DIVISION.**

**CONFIGURATION SECTION.**

**SPECIAL-NAMES.**

**DECIMAL-POINT IS COMMA.**

**INPUT-OUTPUT SECTION.**

**FILE-CONTROL.**

- **SELECT AMT-EINGABE ASSIGN TO DDSE01.**
- **SELECT AMT-AUSGABE ASSIGN TO DDSA01.**

**\***

**DATA DIVISION.**

**FILE SECTION.**

- **\* DATEI DER AEMTER**
	- **FD AMT-EINGABE**

**BLOCK CONTAINS 0 RECORDS RECORDING MODE IS F.**

**01 AMT-EIN-SATZ PIC X(80).**

**\*\*\***

- **FD AMT-AUSGABE BLOCK CONTAINS 0 RECORDS RECORDING MODE IS F.**
- **01 AMT-AUS-SATZ PIC X(80).**

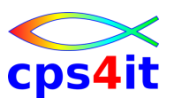

#### **Programmlogik – Teil 2**

**WORKING-STORAGE SECTION.**

**01 EINGABE-SATZ.**

**02 EINGABE-ZEILE PIC X(200) OCCURS 200.** 

**/\*\*\*\*\*\*\*\*\*\*\*\*\*\*\*\*\*\*\*\*\*\*\*\*\*\*\*\*\*\*\*\*\*\*\*\*\*\*\*\*\*\*\*\*\*\*\*\*\*\*\*\*\*\*\*\*\*\*\*\*\*\*\***

**PROCEDURE DIVISION.**

**SCHEIN SECTION.**

**\*\*\*\*\*\*\*\*\*\*\*\*\*\*\*\*\*\*\*\*\*\*\*\*\*\*\*\*\*\*\*\*\*\*\*\*\*\*\*\*\*\*\*\*\*\*\*\*\*\*\*\*\*\*\*\*\*\*\*\*\*\*\*\***

- **OPEN INPUT AMT-EINGABE**
- **OPEN OUTPUT AMT-AUSGABE**
- **READ AMT-EINGABE INTO EINGABE-ZEILE(1)**
- **MOVE EINGABE-ZEILE(1) TO AMT-AUS-SATZ**
- **WRITE AMT-AUS-SATZ**
- **CLOSE AMT-EINGABE**
- **CLOSE AMT-AUSGABE**

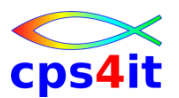

#### **Programmlogik – Zusammenfassung**

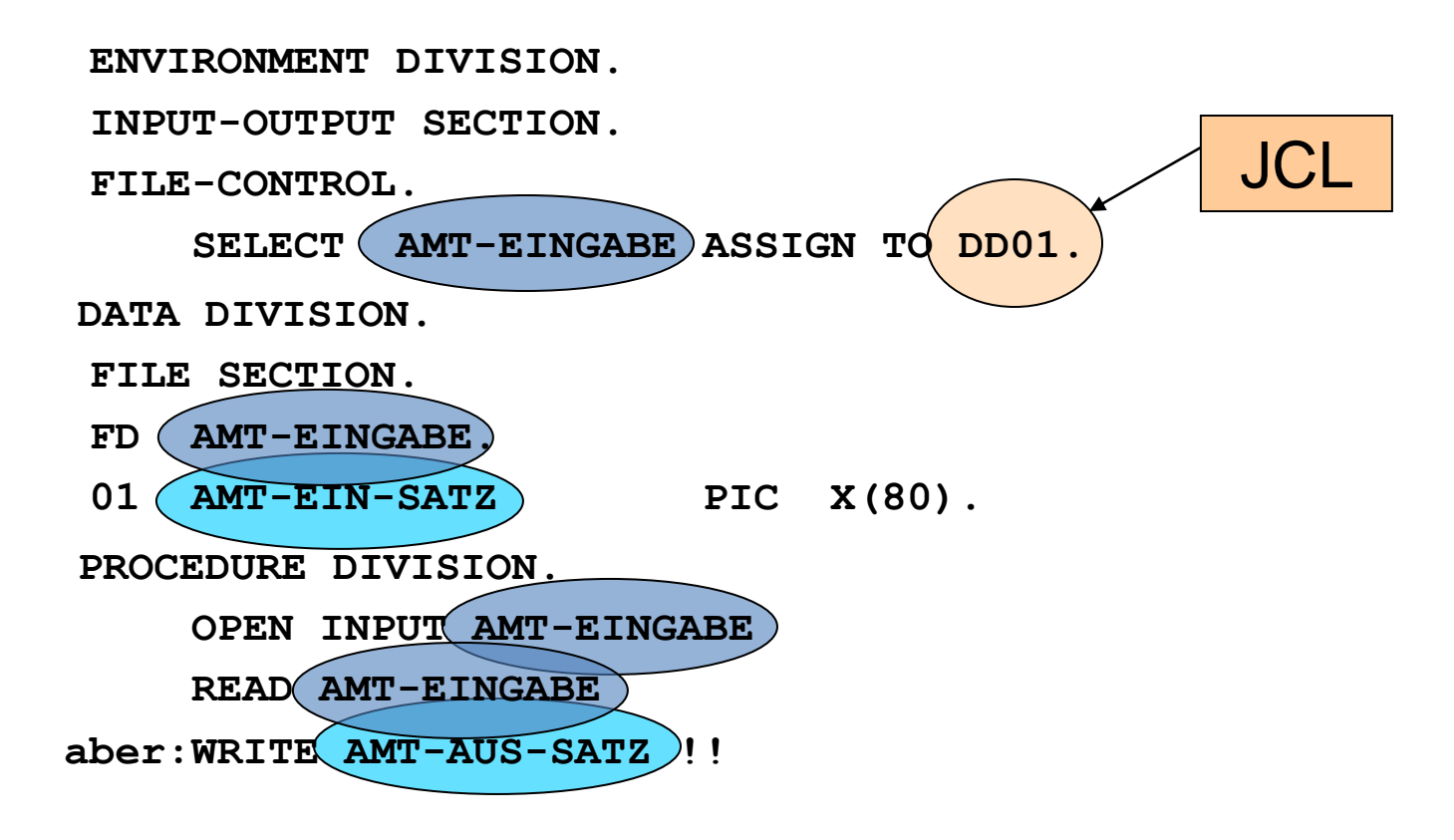

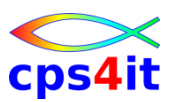

- PGM0703 schreiben
	- PGM0703 soll eine Weiterentwicklung von PGM0702 sein
	- Umbau Accept auf Read / Display auf Write
		- DDSE01 ist Eingabe
		- DDSA01 ist Ausgabe (SYSOUT=\*)
- Test mit Analyse Joboutput / DUMP
- PGM0703 in Datei speichern

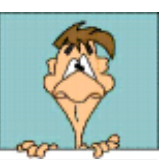

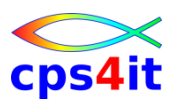

- PGM0704 schreiben
	- Gruppenwechsel
	- Umbau Accept auf Read / Display auf Write
		- DDSE01 ist Eingabe
		- DDSA01 ist Ausgabe (SYSOUT=\*)
- Test mit Analyse Joboutput / DUMP
- PGM0704 in Datei speichern

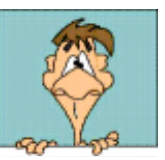

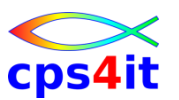

- neue Section im Programm anlegen
	- Schreiben Sie ein Programm, das eine Datei verarbeitet.
	- Datei lesen
	- Geben Sie die Sätze aus.
	- Bei einem Gruppenwechsel geben Sie eine zusätzliche Zeile mit "---" aus.
- Test mit Analyse Joboutput / DUMP

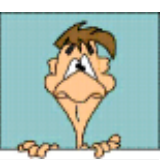

### **zu guter Letzt**

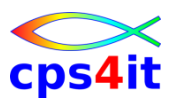

**das gibt es auch**

- GO TO NEIN!!!!
- NEXT SENTENCE NEIN!!!!
- Dringende Empfehlung: >>> Punkt nur am Ende einer Section <<<

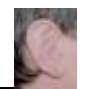

# **Inhalt**

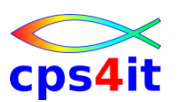

- Einführung
- Programmaufbau oder "Das erste Programm!"
- Arbeiten mit einfachen nummerischen Daten
- Schleifen mit Zähler
- Entscheidungen
- Schleifen mit Bedingungen
- Sections
- Tabellenverarbeitung
- sequentielle Dateien

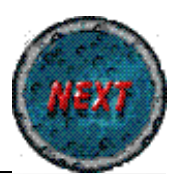